**BICTIEP** 

ДОПОЛНИТЕЛЬНОЕ ОБОРУДОВАНИЕ ДЛЯ ПРЕОБРАЗОВАТЕЛЕЙ ЧАСТОТЫ

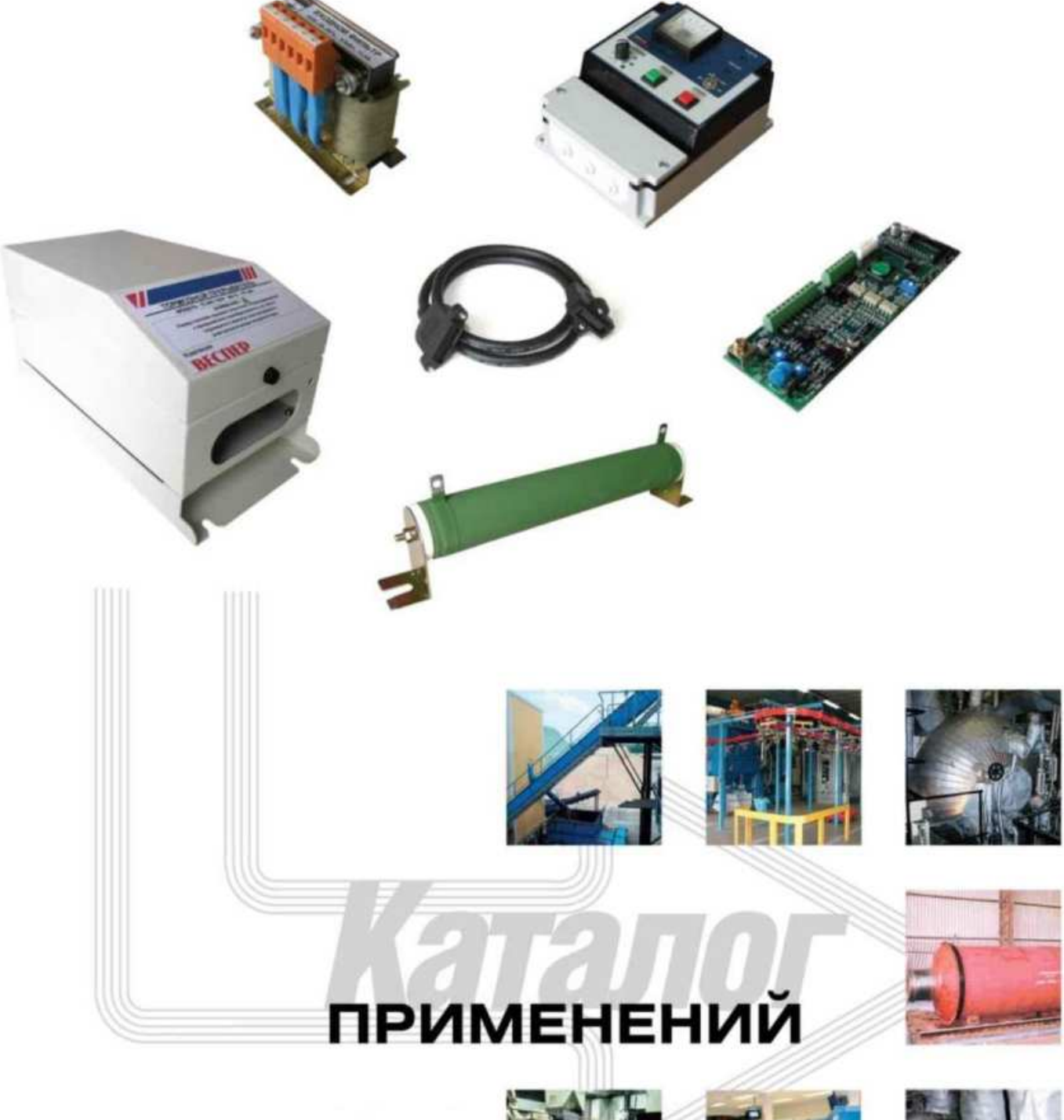

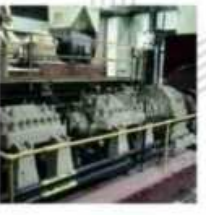

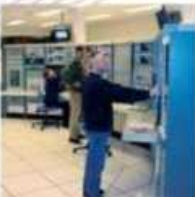

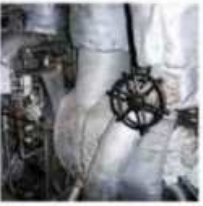

# СОДЕРЖАНИЕ

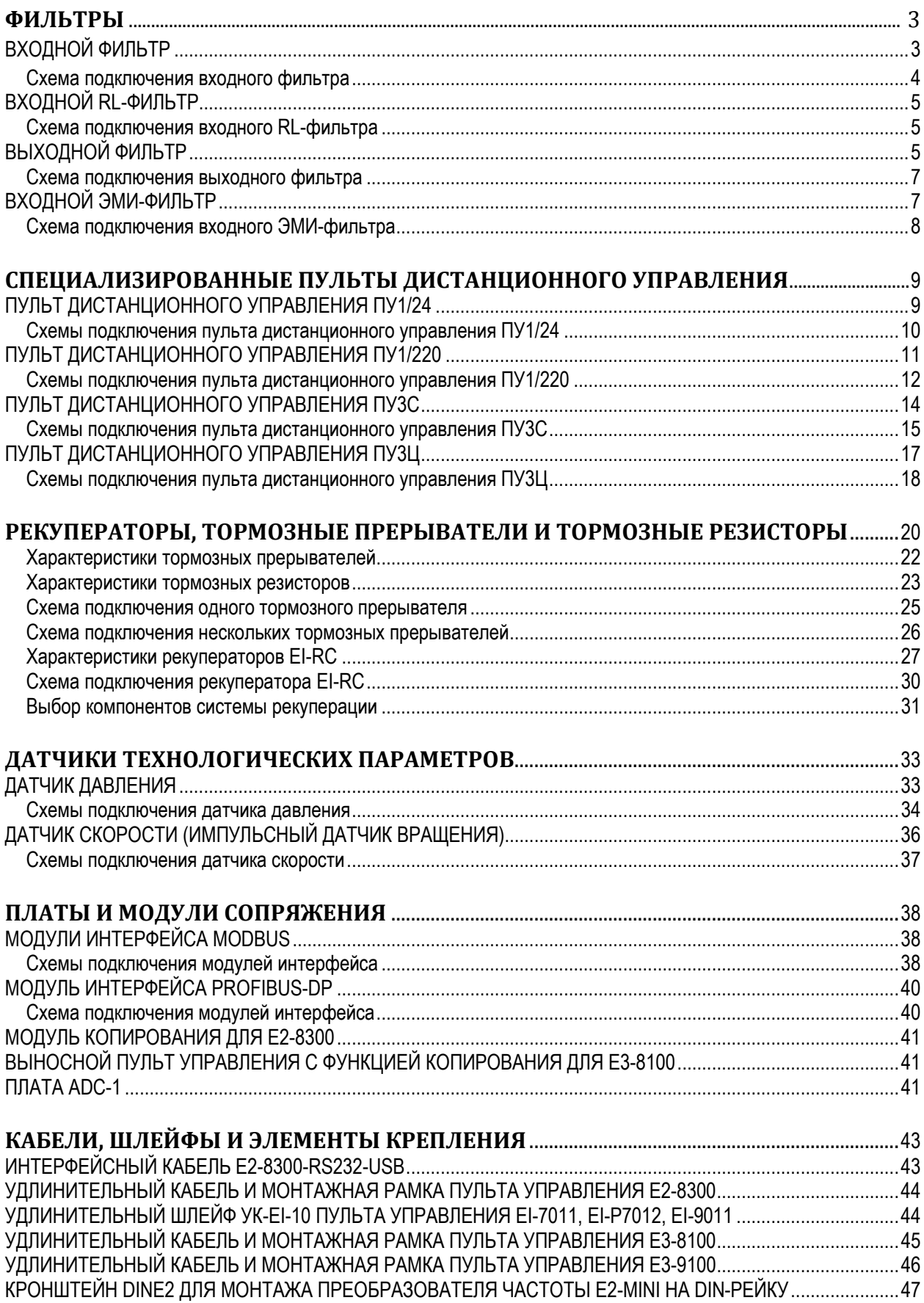

#### **1. ФИЛЬТРЫ**

При работе преобразователя частоты возникают побочные эффекты, связанные с двойным преобразованием электроэнергии источника питания.

Во-первых, ток на входе преобразователя имеет импульсный характер. Вызванное этим искажение синусоидальной кривой напряжения питания может привести к скачкам тока, перенапряжению, появлению помех.

Во-вторых, очень быстрое переключение транзисторов выходного инвертора необходимое для снижения потерь коммутации вызывает широкополосный спектр на выходе, а при значительной длине кабеля перенапряжения на зажимах двигателя.

Для устранения упомянутых побочных эффектов используются различные входные и выходные фильтры.

Приведенные ниже рекомендации по выбору фильтров носят общий оценочный характер. Точный расчет параметров фильтра для конкретного применения преобразователя специалисты предприятия готовы выполнить по вашему запросу.

#### **1.1. Входной фильтр**

Предназначен для уменьшения бросков входного тока и снижения коэффициента гармоник в питающей сети (снижение коэффициента гармоник в 1,1-1,3 раза). Фильтр рекомендуется устанавливать, если мощность питающей сети в десятки раз превышает мощность преобразователя, или при наличии в питающей сети помех от более мощных устройств.

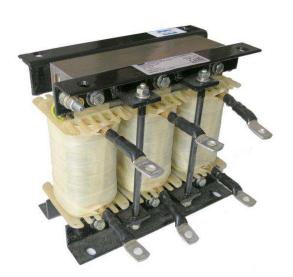

**B**

Характеристики входных фильтров для разных мощностей представлены на рис. 1. и в табл. 1.

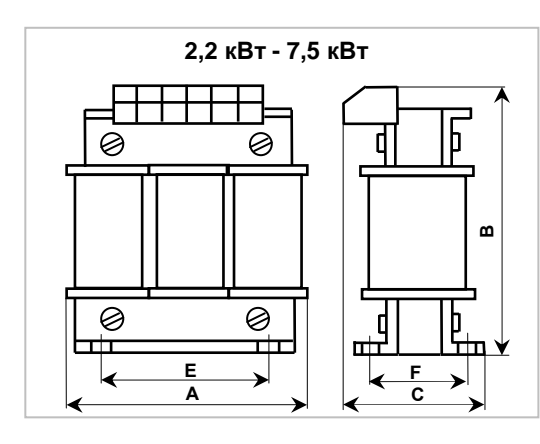

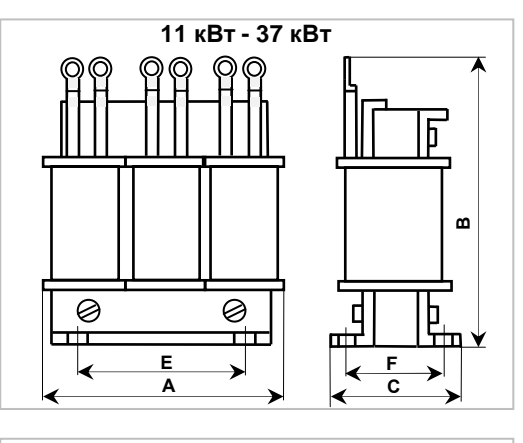

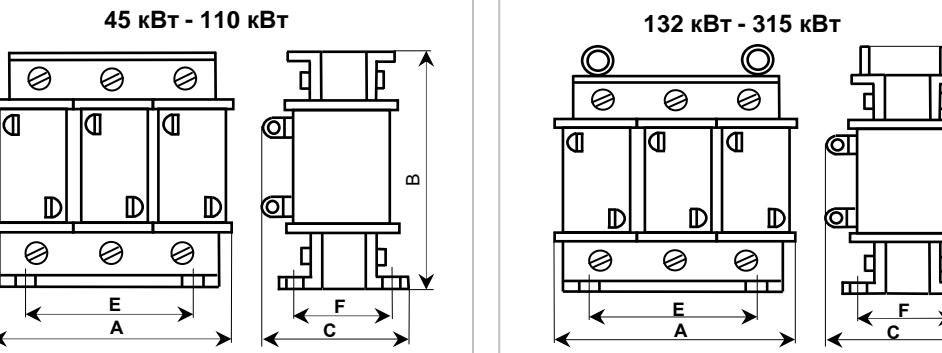

Рис. 1.

#### **Дополнительное оборудование Каталог применений** Таблица 1. Характеристики входных фильтров

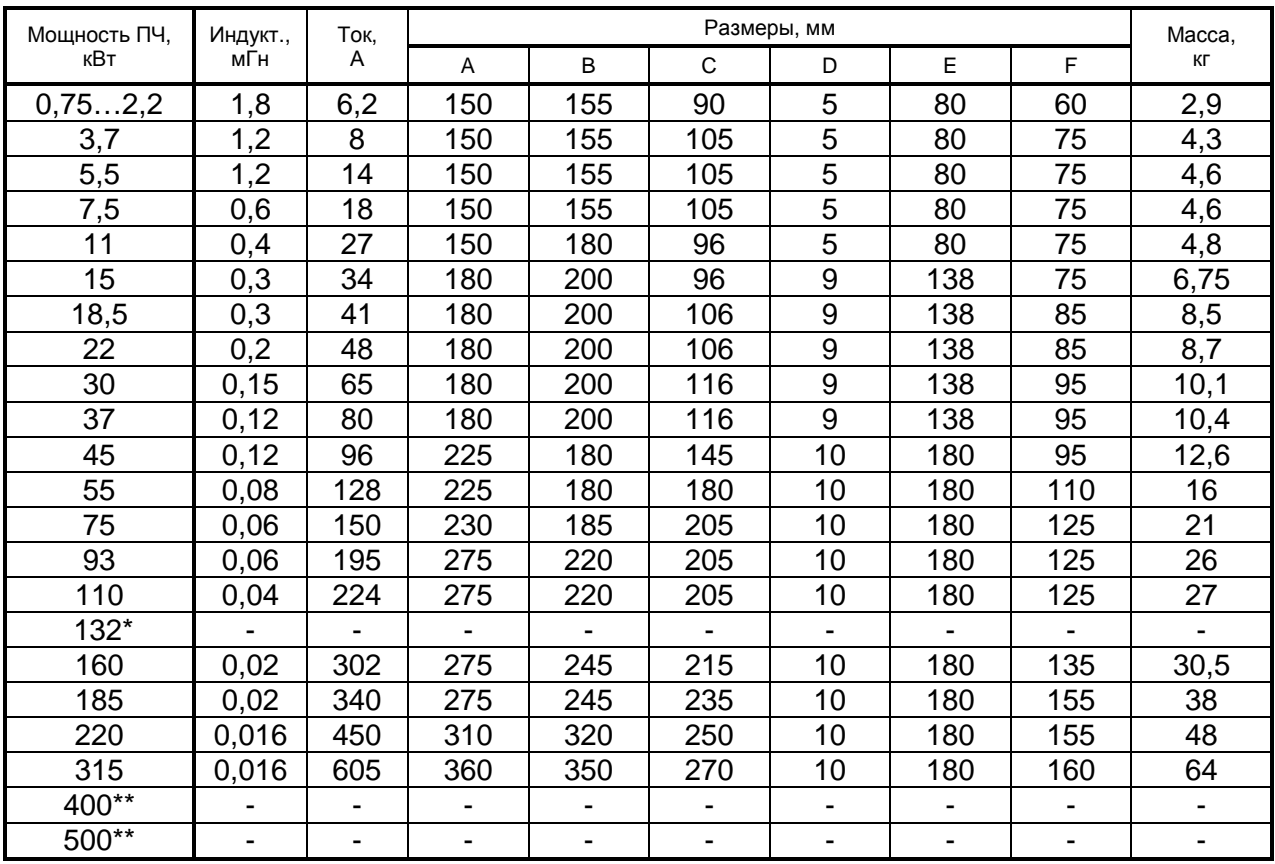

\* Для ПЧ мощности 132 кВт применяется входной фильтр на 160 кВт.

 \*\* Для мощностей 400 кВт и 500 кВт применяются по два фильтра 220 кВт, включенные параллельно.

#### **1.1.1. Схема подключения входного фильтра.**

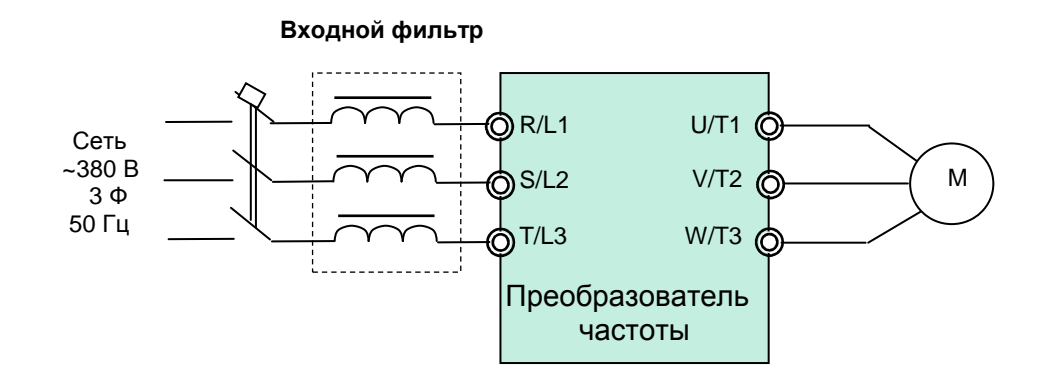

## **1.2. Входной RL-фильтр**

Фильтр специального назначения. Устанавливаются при наличии в питающей сети дребезга силовых контактов (например, троллейное питание мостового крана и др.).

Защищает входные полупроводниковые цепи преобразователя от всплесков напряжения. Выбирается в зависимости от мощности применяемого частотного преобразователя.

Изготавливаются на основе входных фильтров (см. табл.1).

#### **1.2.1. Схема подключения входного RL- фильтра.**

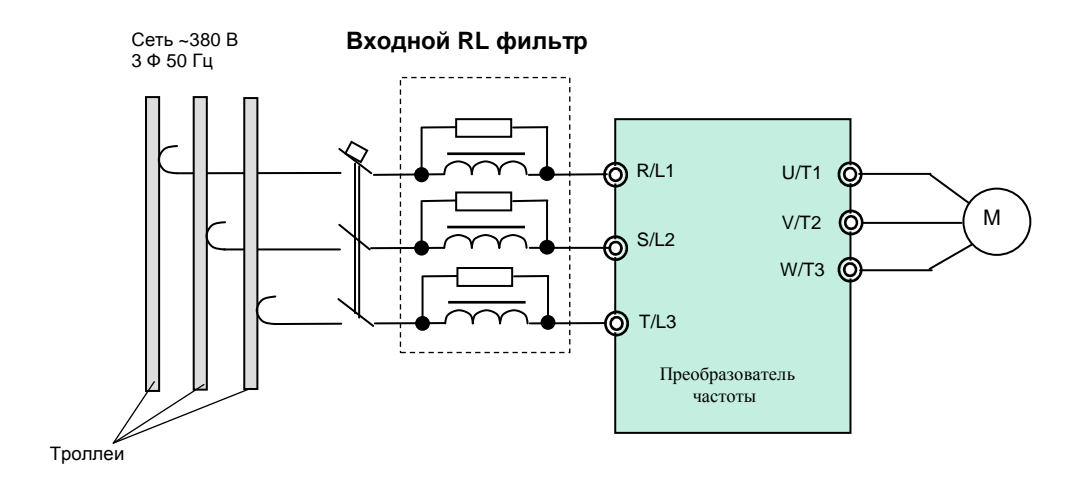

## **1.3. Выходной фильтр**

Выходной фильтр (моторный дроссель) устанавливается на выходе ПЧ и обеспечивает:

- Частичное подавление высокочастотных гармоник в токе двигателя.
- Снижение скорости нарастания аварийных токов короткого замыкания и задержку момента достижения максимума тока короткого замыкания.

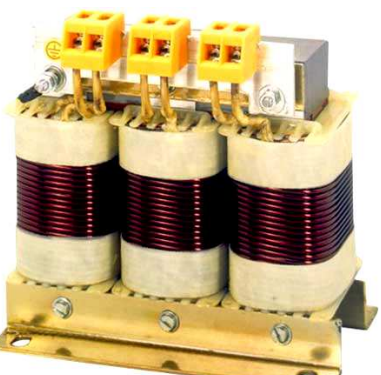

- Тем самым обеспечивается необходимое время для срабатывания цепей электронной защиты преобразователя.
- Компенсацию емкостных токов длинных моторных кабелей.
- Снижение выбросов напряжения на обмотках двигателя.

Характеристики фильтров представлены на рис. 2. и в табл. 2.

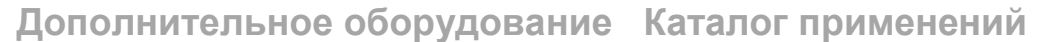

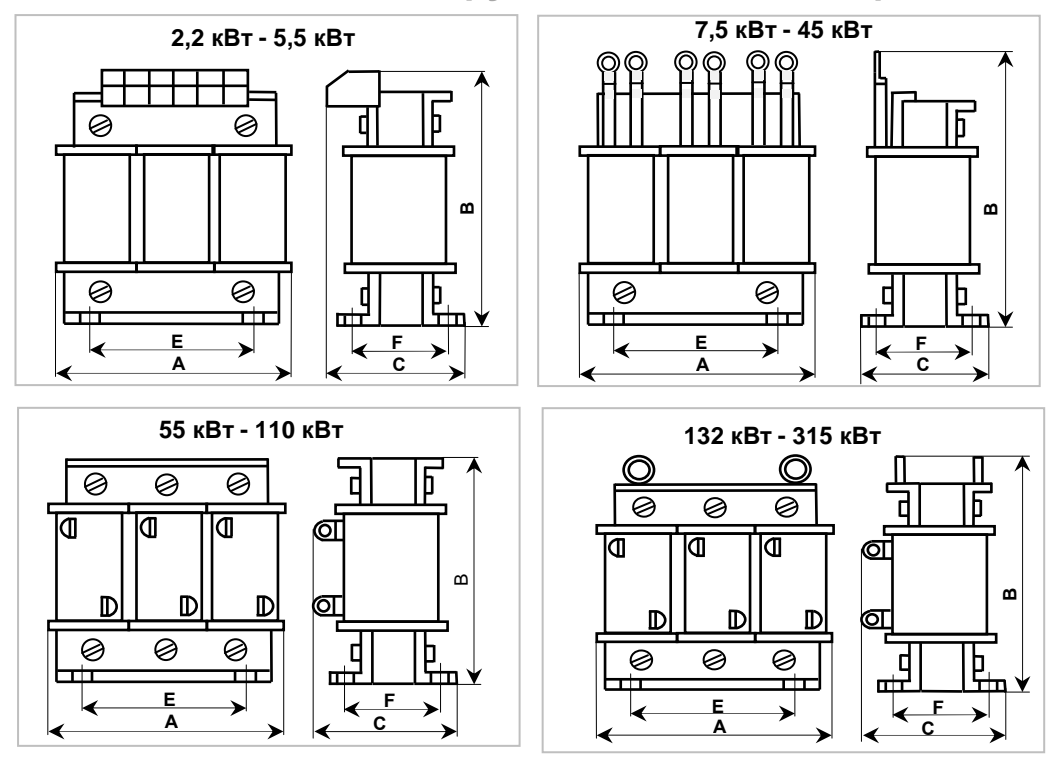

Рис. 2.

| Мощность ПЧ, | Индукт., | Ток,                     | Размеры, мм |     |                          |                          |                              |     | Macca, |
|--------------|----------|--------------------------|-------------|-----|--------------------------|--------------------------|------------------------------|-----|--------|
| кВт          | мГн      | Α                        | A           | B   | $\mathsf{C}$             | D                        | E                            | F   | КГ     |
| 0,752,2      | 1,8      | 6,2                      | 150         | 155 | 90                       | 5                        | 80                           | 75  | 3,9    |
| 3,7          | 1,2      | 8                        | 150         | 155 | 105                      | 5                        | 80                           | 75  | 4,5    |
| 5,5          | 1,2      | 14                       | 150         | 155 | 105                      | 5                        | 80                           | 75  | 5,0    |
| 7,5          | 0,6      | 18                       | 150         | 180 | 96                       | 5                        | 80                           | 75  | 5,6    |
| 11           | 0,4      | 27                       | 180         | 190 | 96                       | 9                        | 138                          | 75  | 6,5    |
| 15           | 0,3      | 34                       | 180         | 190 | 106                      | 9                        | 138                          | 85  | 8,5    |
| 18,5         | 0,3      | 41                       | 180         | 190 | 116                      | 9                        | 138                          | 95  | 9,5    |
| 22           | 0,2      | 48                       | 225         | 215 | 125                      | 10                       | 180                          | 95  | 10,8   |
| 30           | 0, 15    | 65                       | 225         | 230 | 130                      | 10                       | 180                          | 95  | 12,5   |
| 37           | 0,12     | 80                       | 225         | 230 | 135                      | 10                       | 180                          | 110 | 14     |
| 45           | 0,12     | 96                       | 225         | 230 | 145                      | 10                       | 180                          | 120 | 17     |
| 55           | 0,08     | 128                      | 225         | 185 | 205                      | 10                       | 180                          | 125 | 22     |
| 75           | 0,06     | 150                      | 275         | 220 | 210                      | 10                       | 180                          | 130 | 27,5   |
| 93           | 0,06     | 195                      | 275         | 220 | 220                      | 10                       | 180                          | 135 | 30     |
| 110          | 0,04     | 224                      | 275         | 220 | 225                      | 10                       | 180                          | 145 | 33     |
| $132*$       |          |                          |             |     |                          |                          |                              |     |        |
| 160          | 0,02     | 302                      | 275         | 250 | 245                      | 10                       | 180                          | 155 | 39     |
| 185          | 0,02     | 340                      | 310         | 320 | 245                      | 10                       | 180                          | 155 | 51     |
| 220          | 0,016    | 450                      | 310         | 320 | 260                      | 10                       | 180                          | 170 | 56     |
| 315          | 0,016    | 605                      | 360         | 354 | 265                      | 10                       | 180                          | 175 | 68     |
| 400**        |          | $\overline{\phantom{a}}$ |             | -   | -                        | Ξ.                       | $\qquad \qquad \blacksquare$ |     | -      |
| 500**        |          | -                        |             |     | $\overline{\phantom{0}}$ | $\overline{\phantom{0}}$ | $\blacksquare$               |     |        |

Таблица 2. Характеристики выходных фильтров

\* Для ПЧ мощности 132 кВт применяется выходной фильтр на 160 кВт.

 \*\* Для мощностей 400 кВт и 500 кВт применяются по два фильтра 220 кВт, включенные параллельно.

**Дополнительное оборудование Каталог применений**

#### **1.3.1. Схема подключения выходного фильтра.**

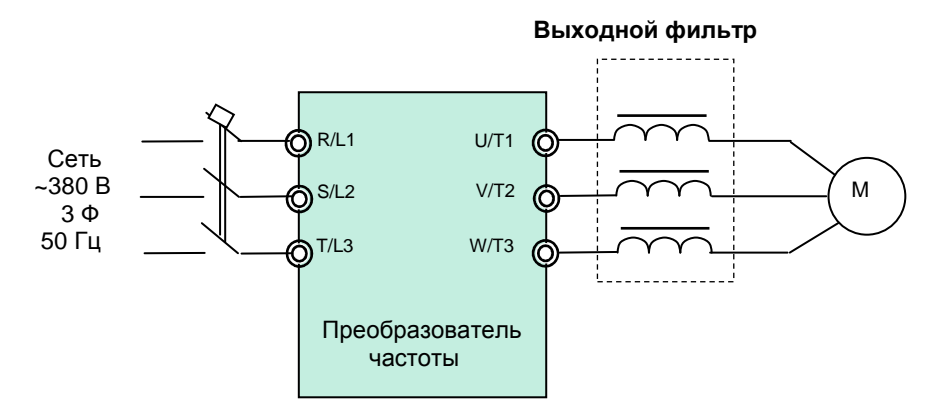

### **1.4. ЭМИ-фильтры**

Производители: Epcos, Omron, и др.

Назначение

- Уменьшение влияния высокочастотных помех, возникающих в процессе работы частотного преобразователя, на других потребителей электроэнергии. Эффективность фильтра зависит от его класса.
- Улучшение качества питающей сети.

Показания к применению

• Наличие в питающей сети потребителей электроэнергии, чувствительных к воздействию высокочастотных помех (контрольно-измерительное оборудование и т. п.)

Выбор

• Фильтр выбирается в соответствии с номинальным током ПЧ и требуемой эффективностью подавления помех.

Подключение

• Фильтр устанавливается в непосредственной близости от входных клемм ПЧ.

## **1.4.1. Схема подключения ЭМИ- фильтра.**

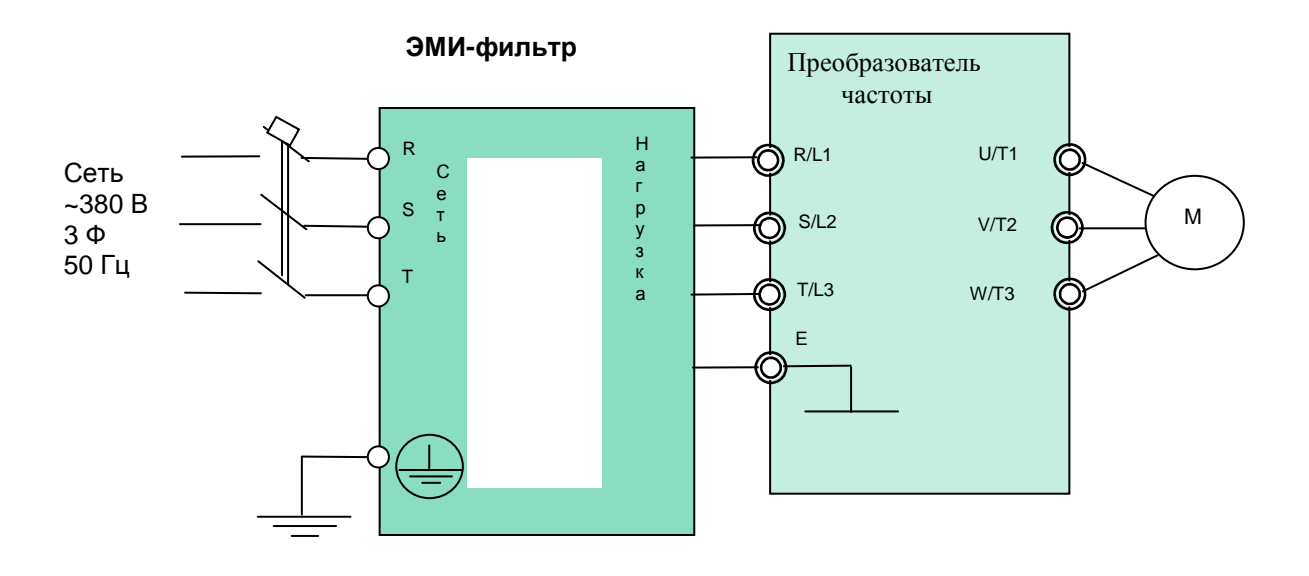

# **2. СПЕЦИАЛИЗИРОВАННЫЕ ПУЛЬТЫ ДИСТАНЦИОННОГОУПРАВЛЕНИЯ**

Пульты предназначены для дистанционного управления преобразователями частоты. Корпуса пультов управления изготовлены из ABS пластика со степенью защиты IP54.

#### **2.1. Пульт дистанционного управления ПУ1/24**.

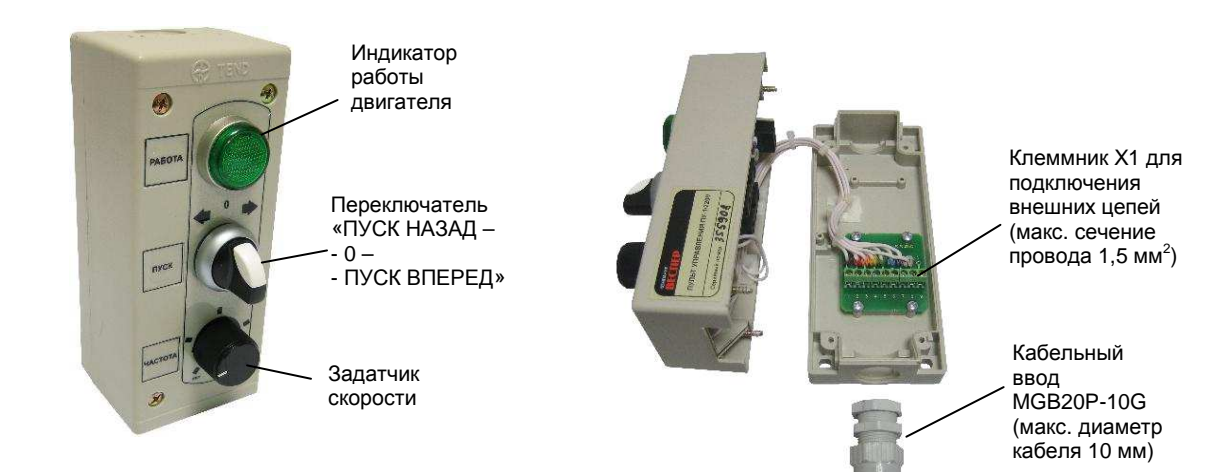

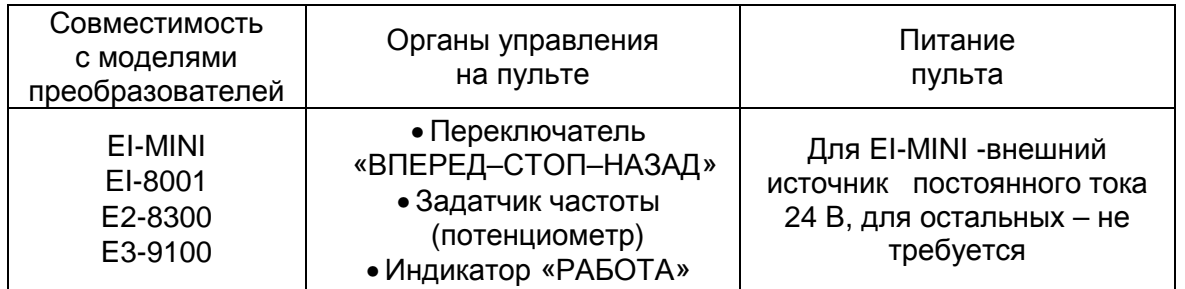

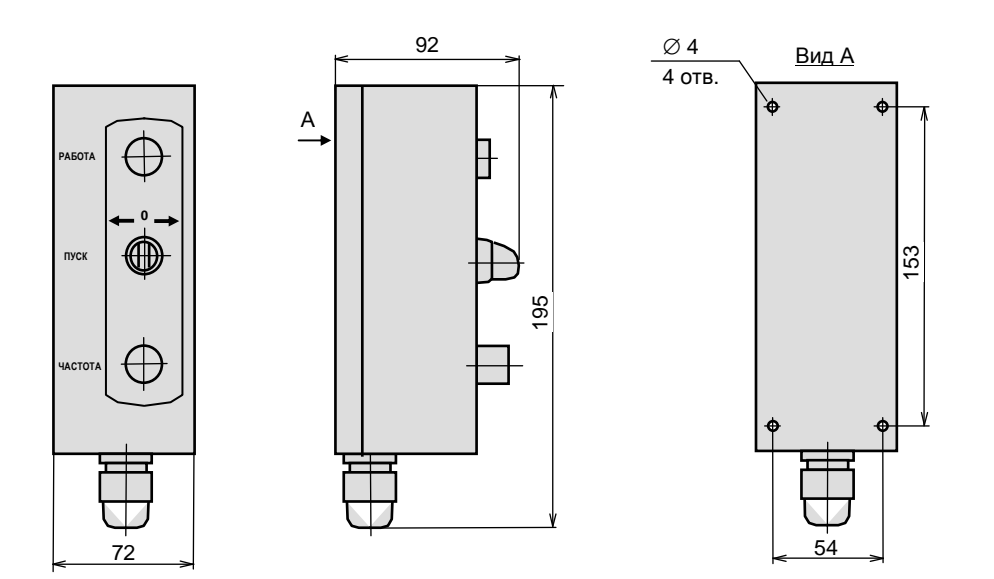

#### **2.1.1. Схемы подключения пульта дистанционного управления ПУ1/24.**

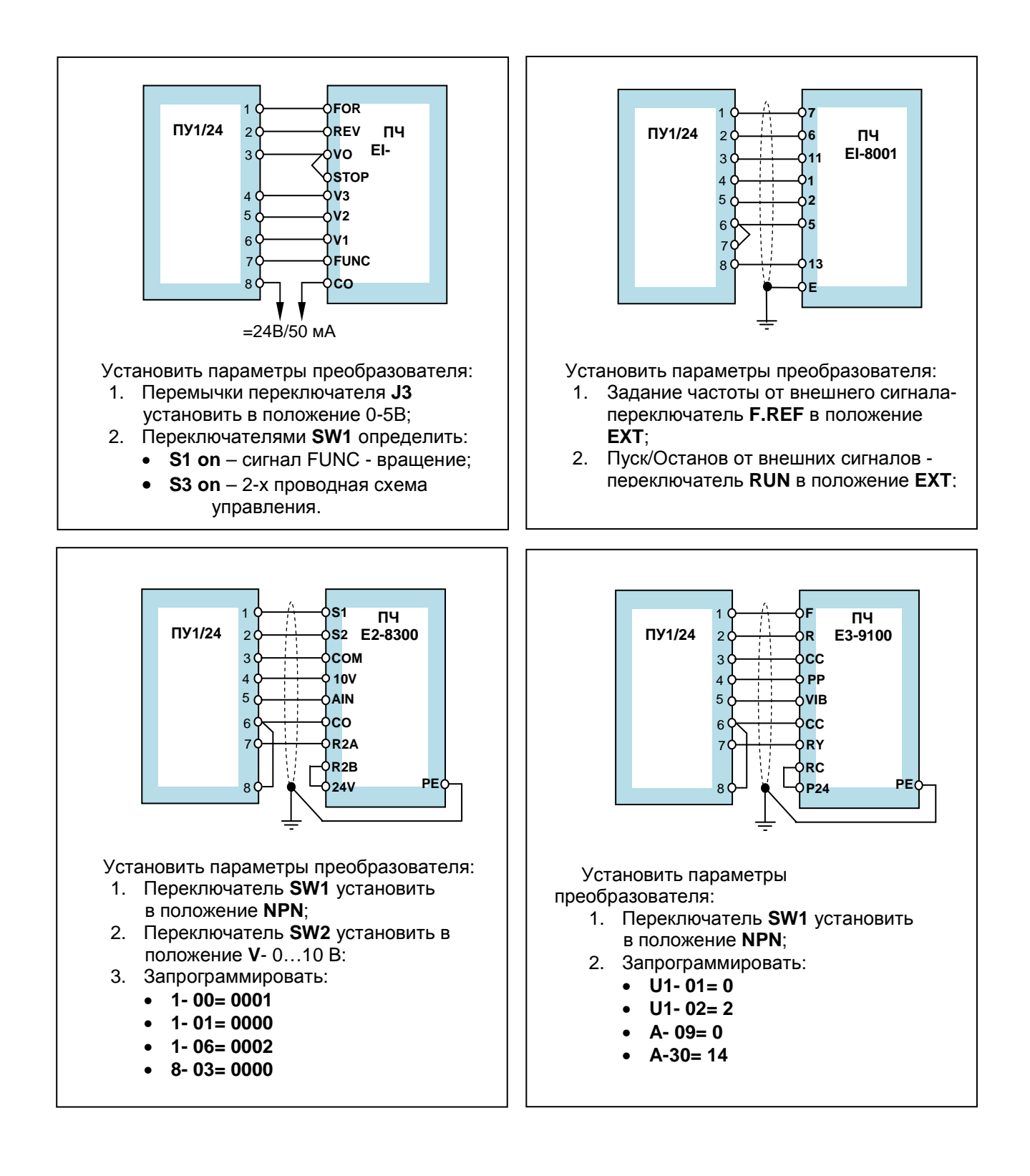

## **2.2. Пульт дистанционного управления ПУ1/220**.

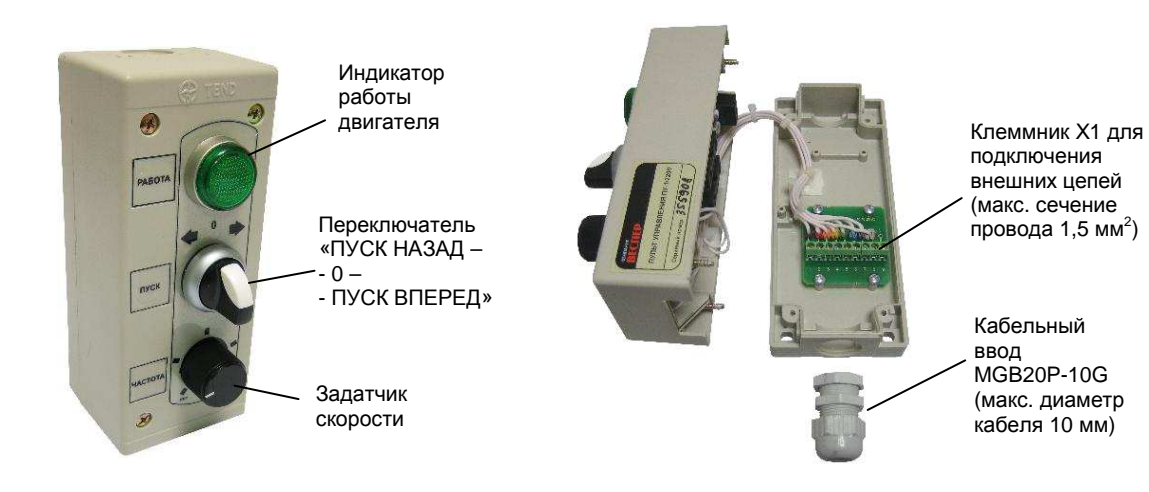

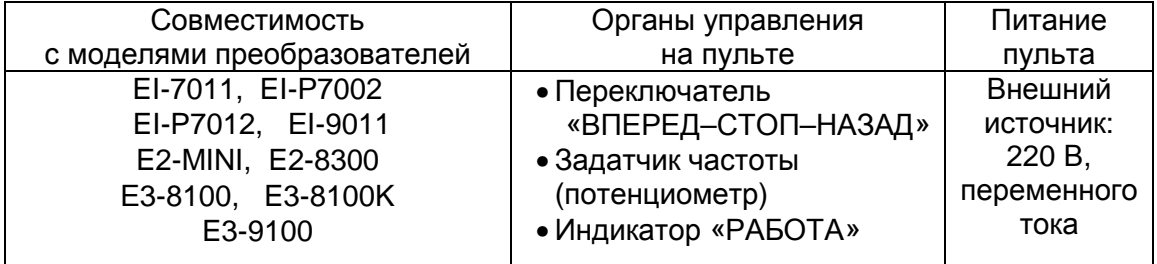

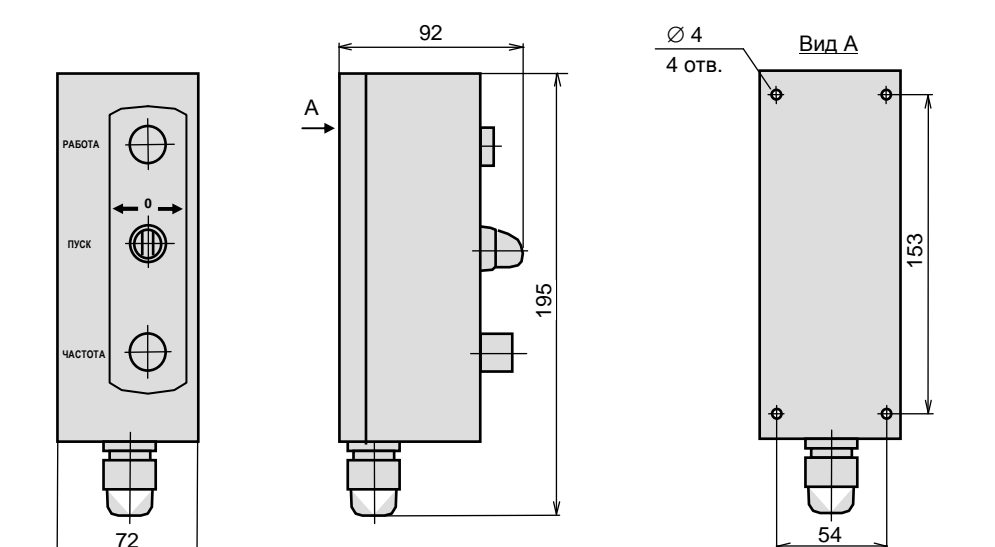

#### **2.2.1. Схемы подключения пульта дистанционного управления ПУ1/220.**

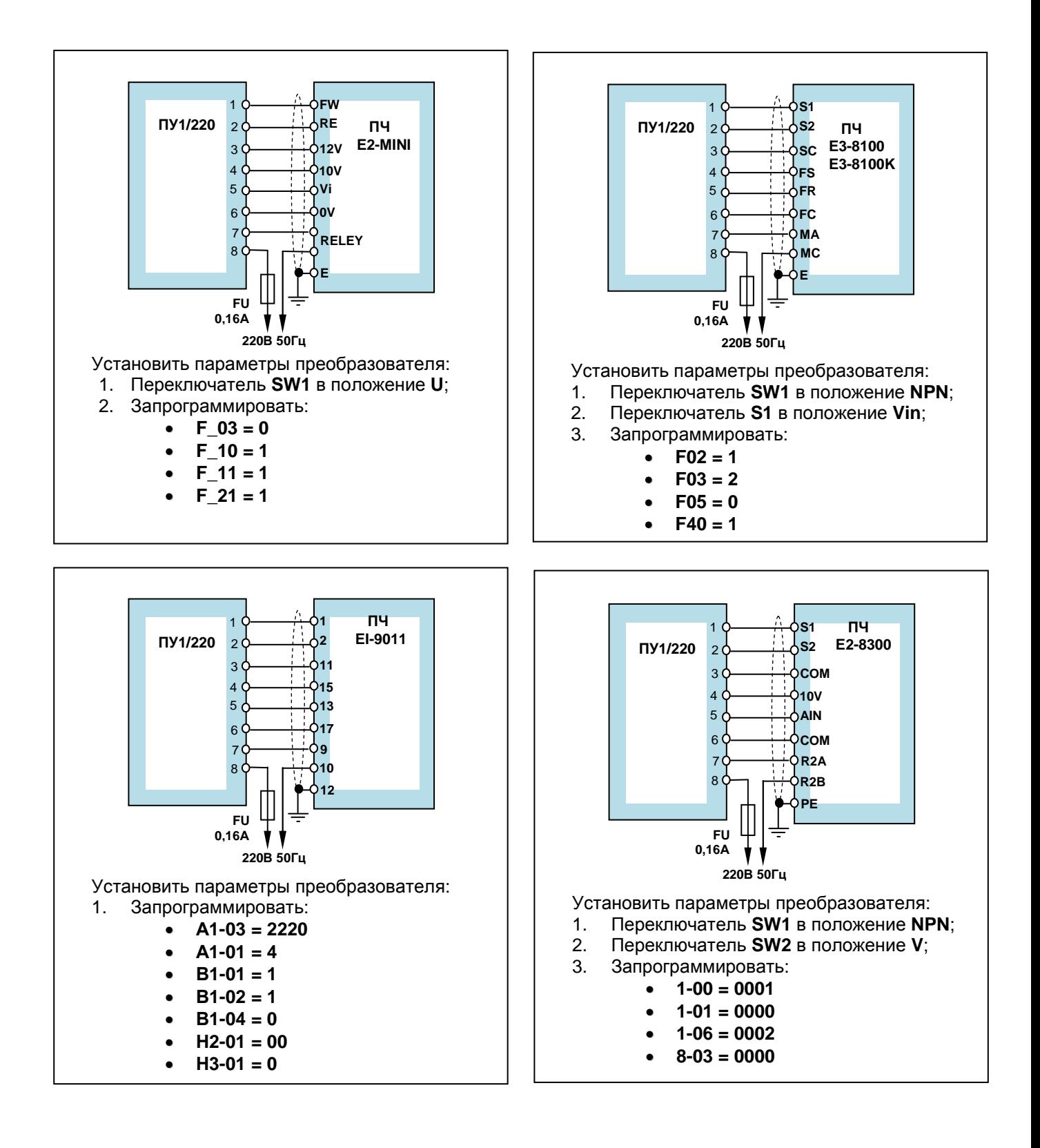

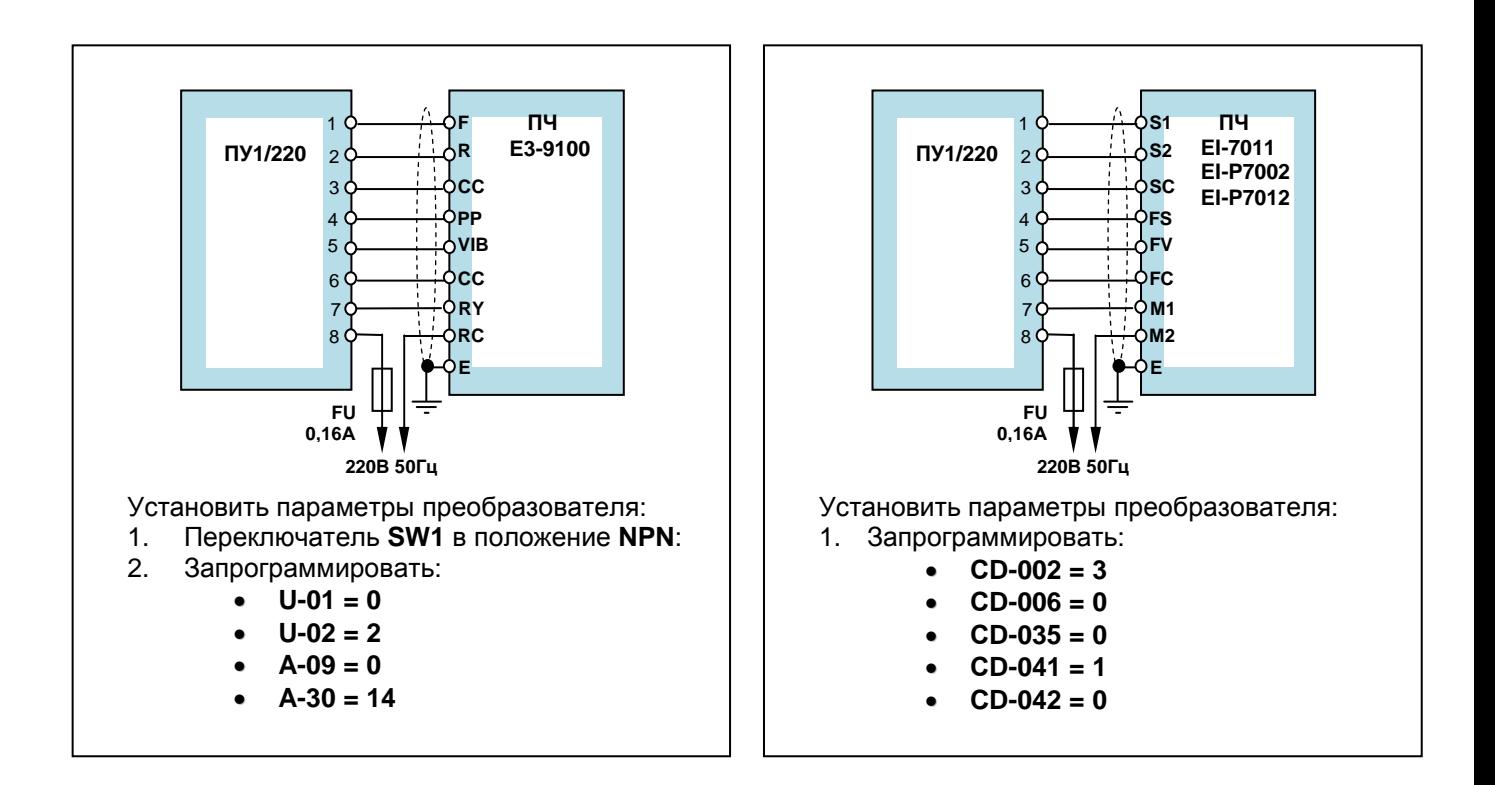

## **2.3. Пульт дистанционного управления ПУ3С.**

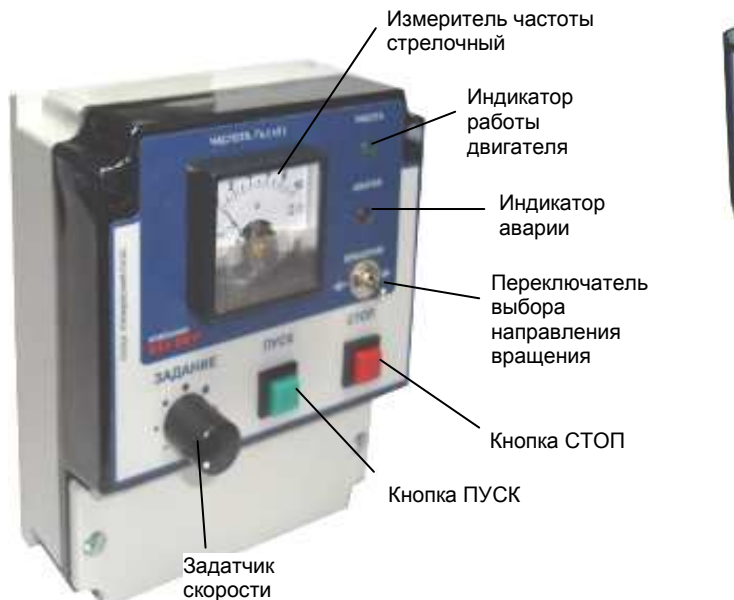

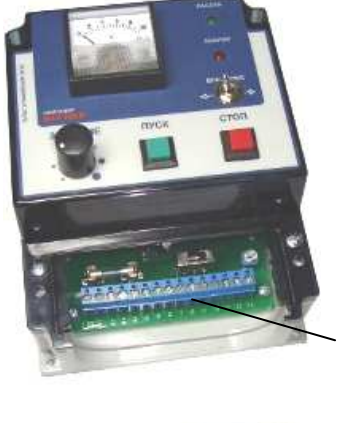

Клеммник Х1 для подключения внешних цепей (макс. сечение провода 1,5 мм<sup>2</sup>)

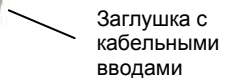

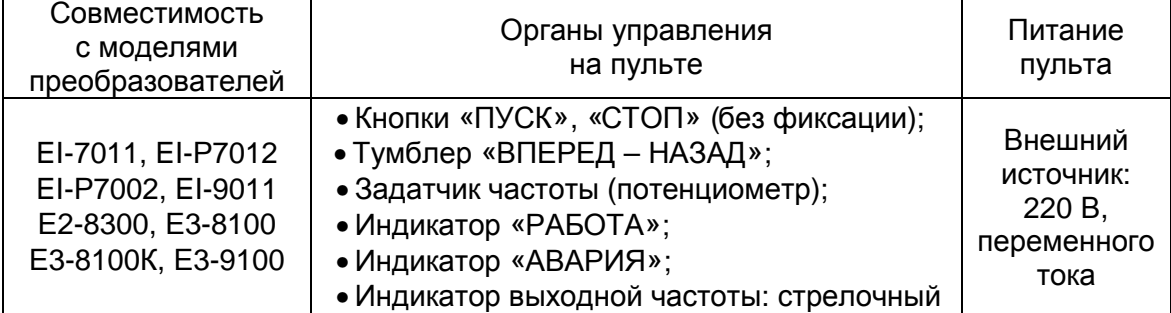

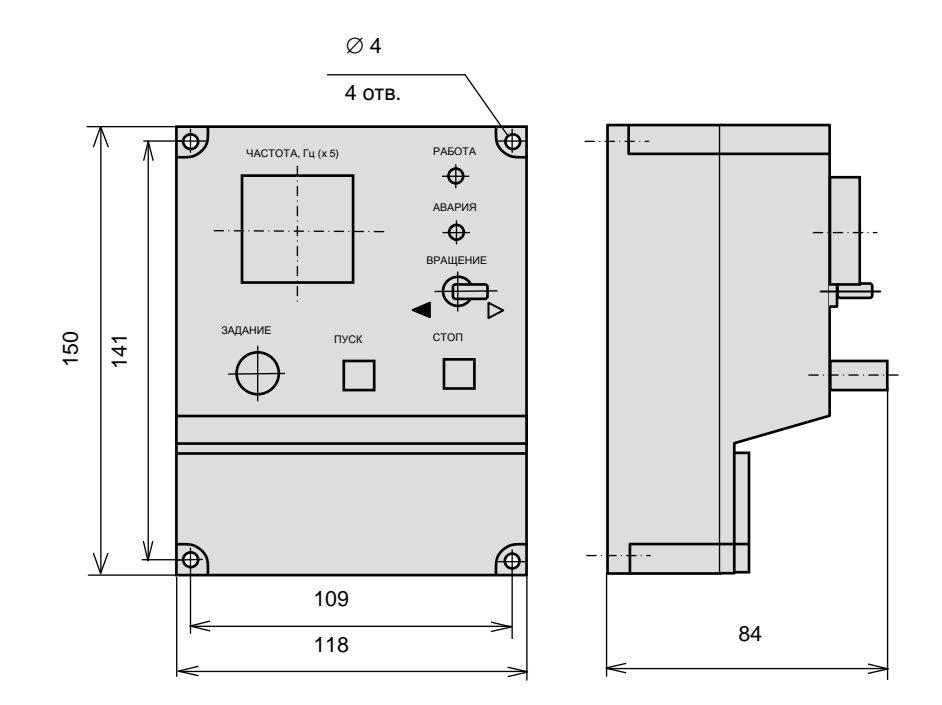

#### **2.3.1. Схемы подключения пульта дистанционного управления ПУ3С.**

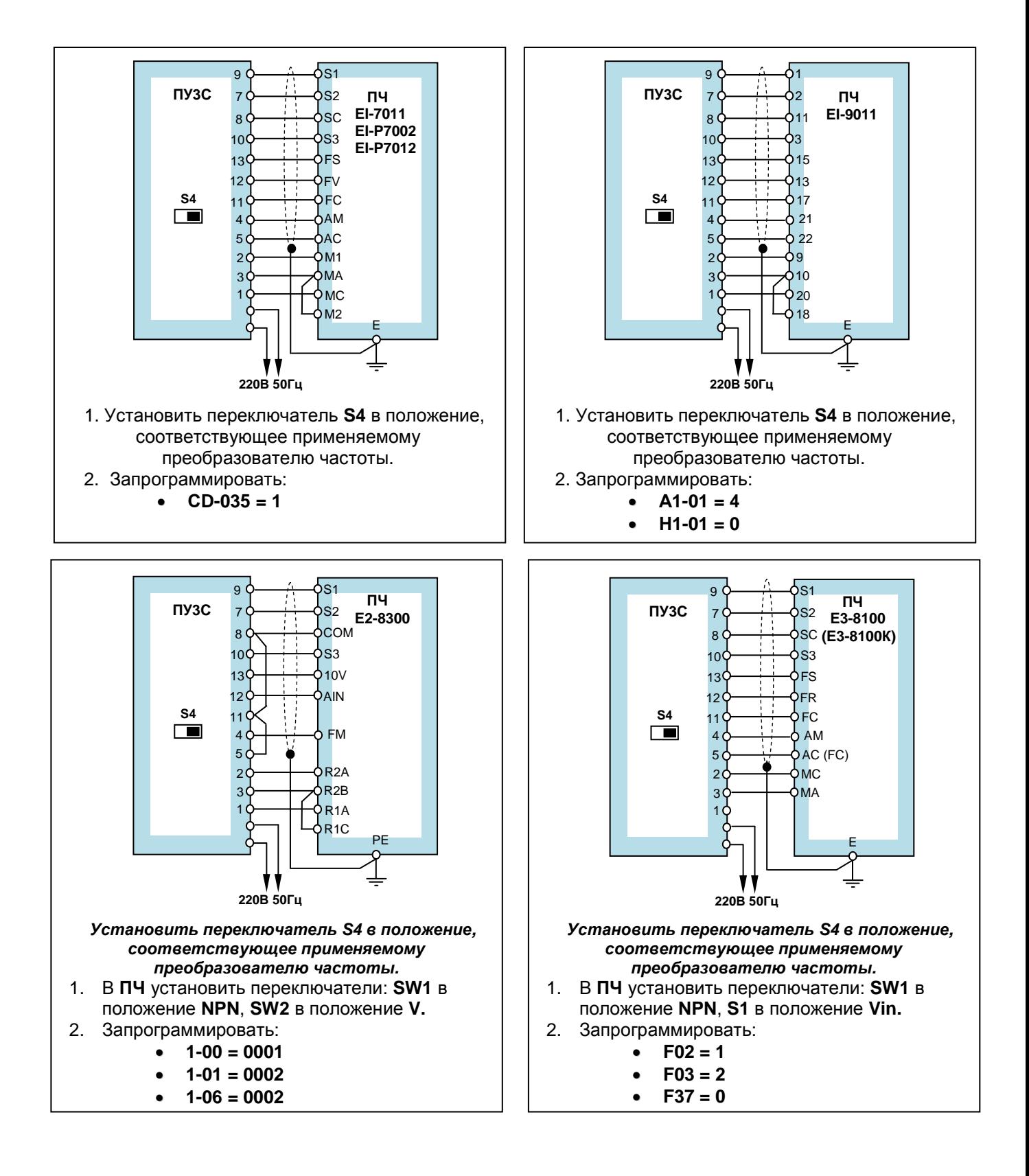

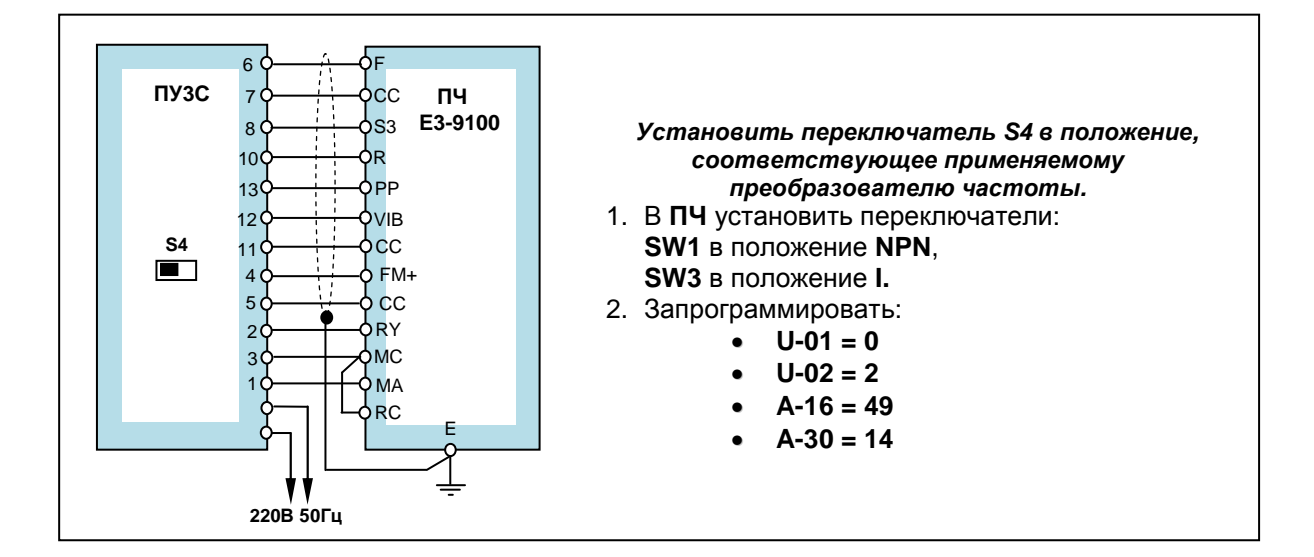

## **2.4. Пульт дистанционного управления ПУ3Ц.**

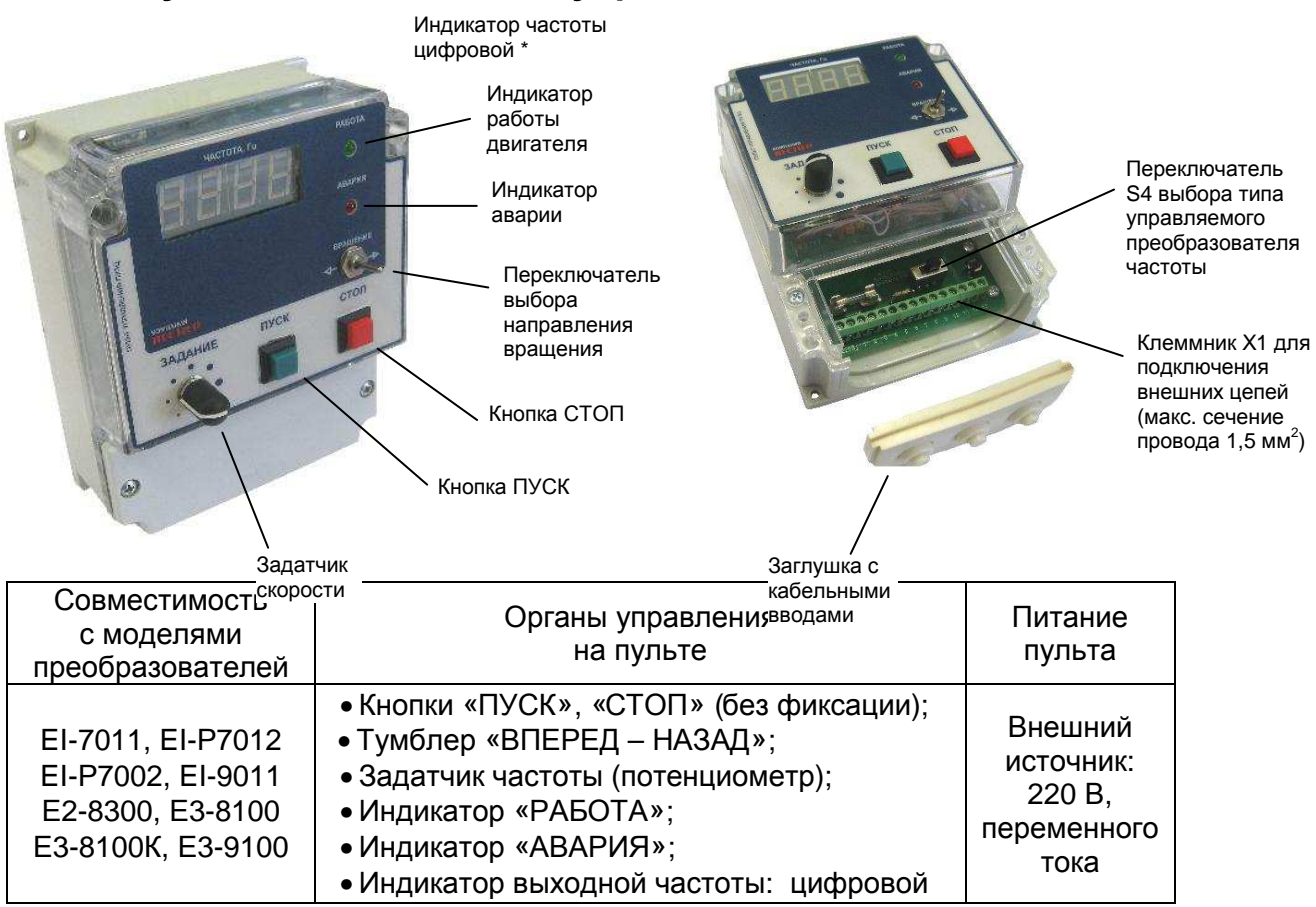

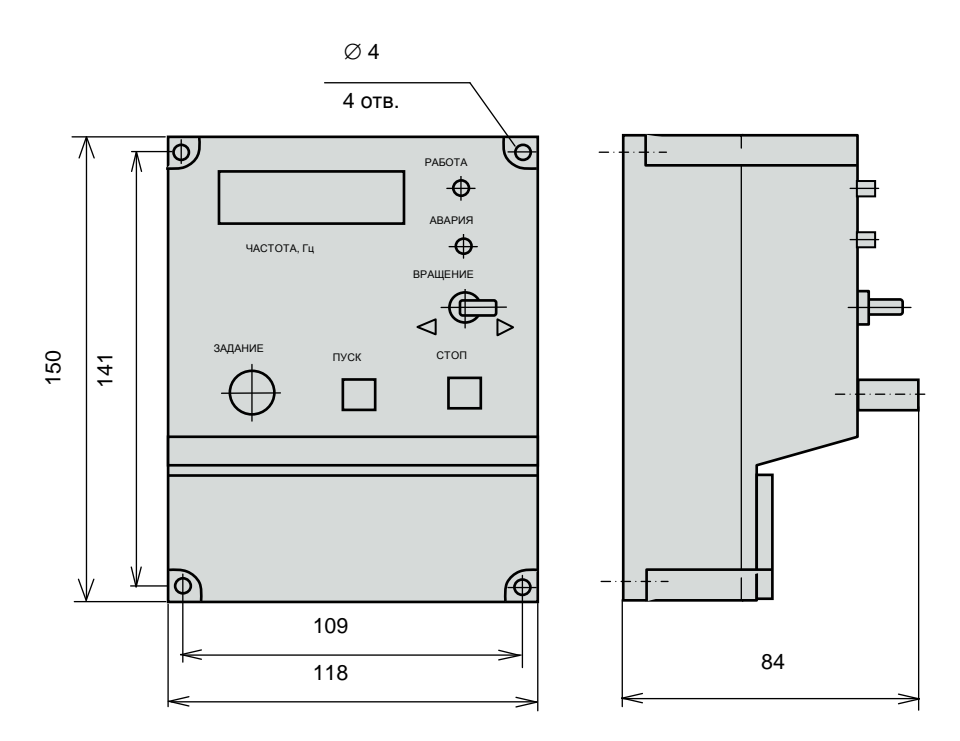

#### **2.4.1. Схемы подключения пульта дистанционного управления ПУЗЦ.**

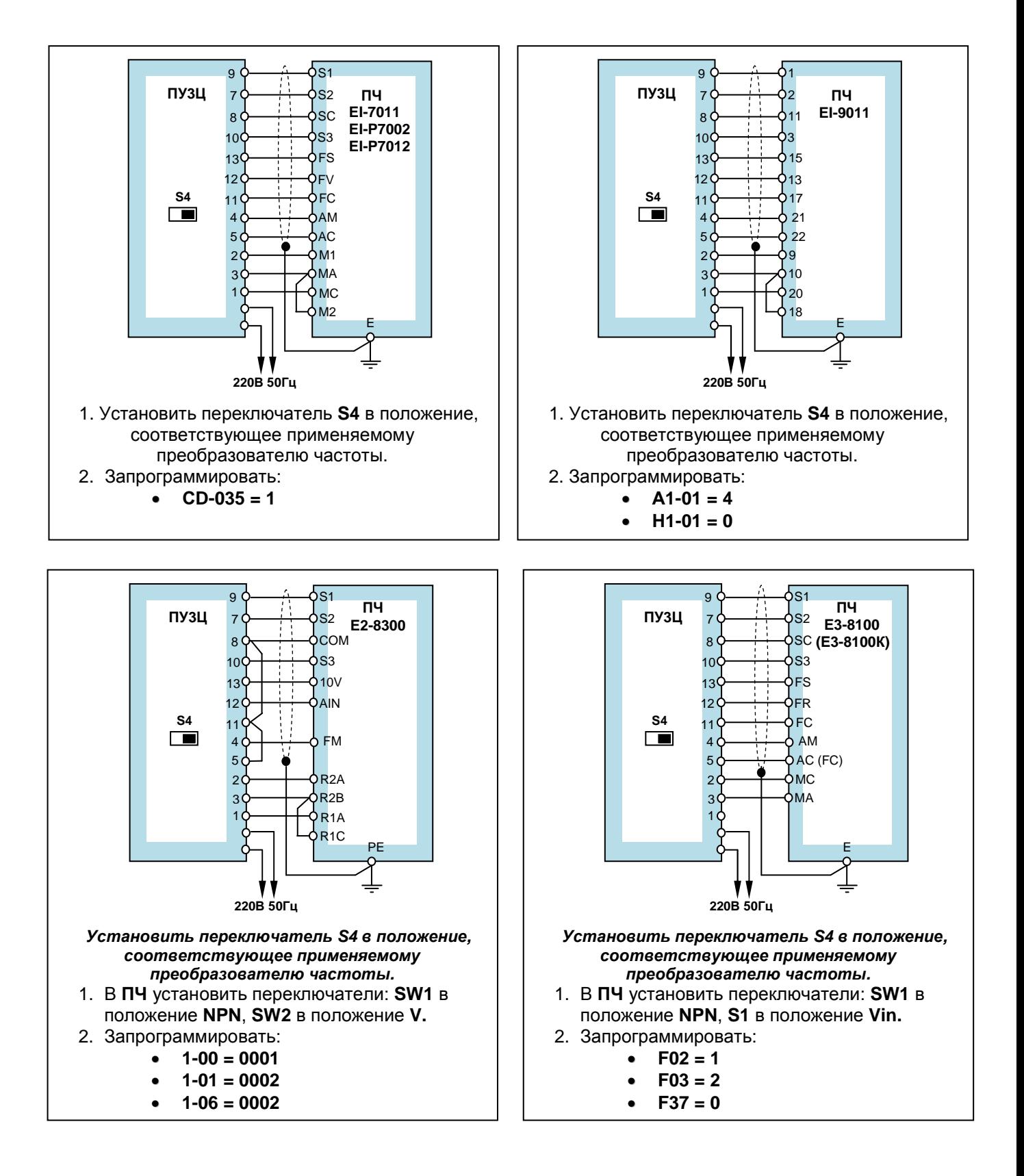

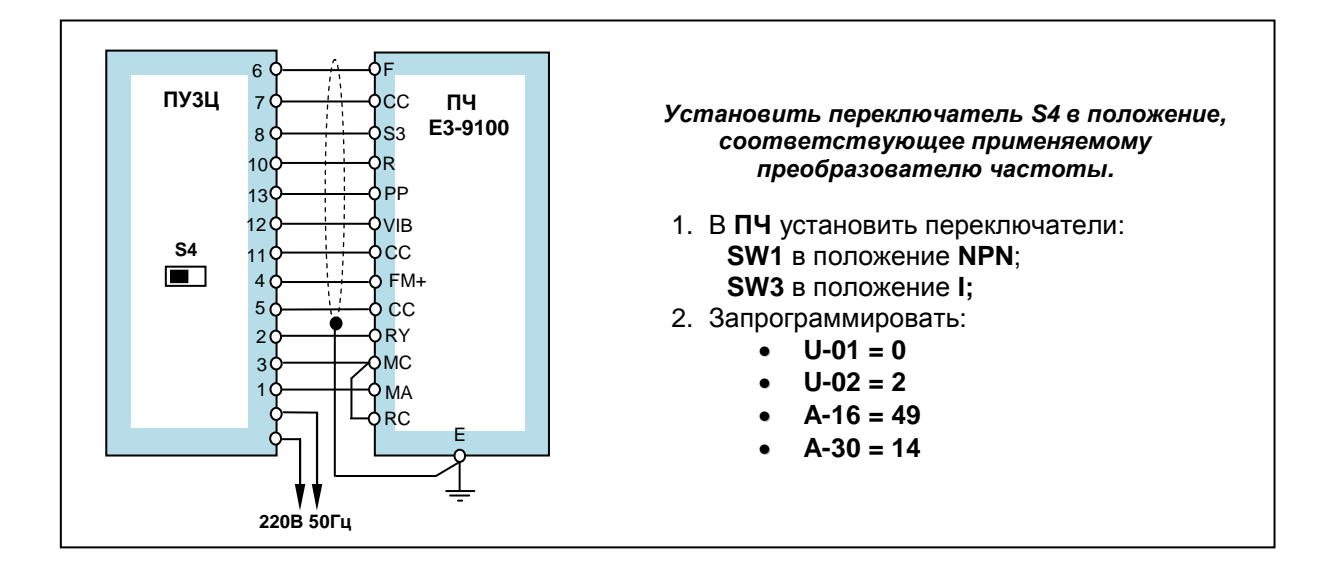

# **3. РЕКУПЕРАТОРЫ, ТОРМОЗНЫЕ ПРЕРЫВАТЕЛИ И ТОРМОЗНЫЕ РЕЗИСТОРЫ**

Тормозные прерыватели и тормозные резисторы используются для обеспечения работы электропривода в механизмах с большими инерционными массами. При торможении электропривода тормозной прерыватель подключает к шине постоянного тока внутри преобразователя частоты тормозной резистор, на котором рассеивается энергия от электродвигателя.

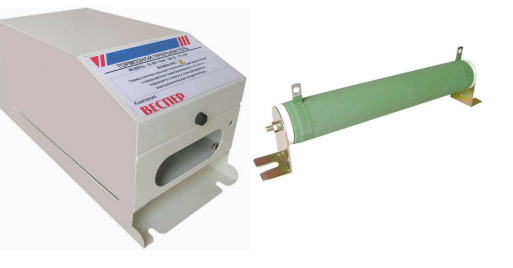

Рекуператор электроэнергии EI-RC используется для обеспечения длительного и интенсивного торможения привода. Он рекомендуется к применению в приводах кранов, подъемников, лифтов, центрифуг, сепараторов, мельниц и других аналогичных механизмов. Отличительной особенностью работы этих механизмов являются длительные тормозные режимы работы электропривода.

Применение тормозных резисторов в таких режимах может быть технически невозможно или экономически нецелесообразно. Дело в том, что для рассеяния большого потока энергии торможения потребуется не только увеличение мощности тормозных резисторов, но и дополнительные затраты на отвод тепла.

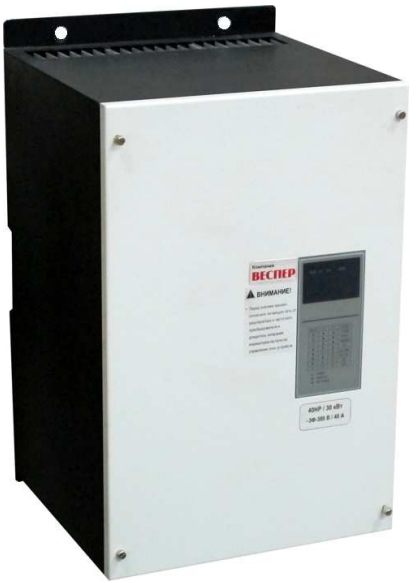

Рекуператор обеспечивает возврат вырабатываемой двигателем энергии в питающую сеть вместо рассеяния ее на тормозных резисторах. Этим достигается как возможность длительной работы рекуператора, так и экономия электроэнергии при торможении.

#### **Дополнительное оборудование Каталог применений**

Все преобразователи частоты мощностью до 15 кВт включительно (за исключением EI-MINI, E2-MINI-SP25L,-SP5L,-S1L и Е3-8100К) имеют встроенные тормозные прерыватели. В преобразователях мощностью от 18,5 кВт и выше используется внешний тормозной прерыватель. Рекомендации по использованию тормозных прерывателей и резисторов представлены в табл. 4.

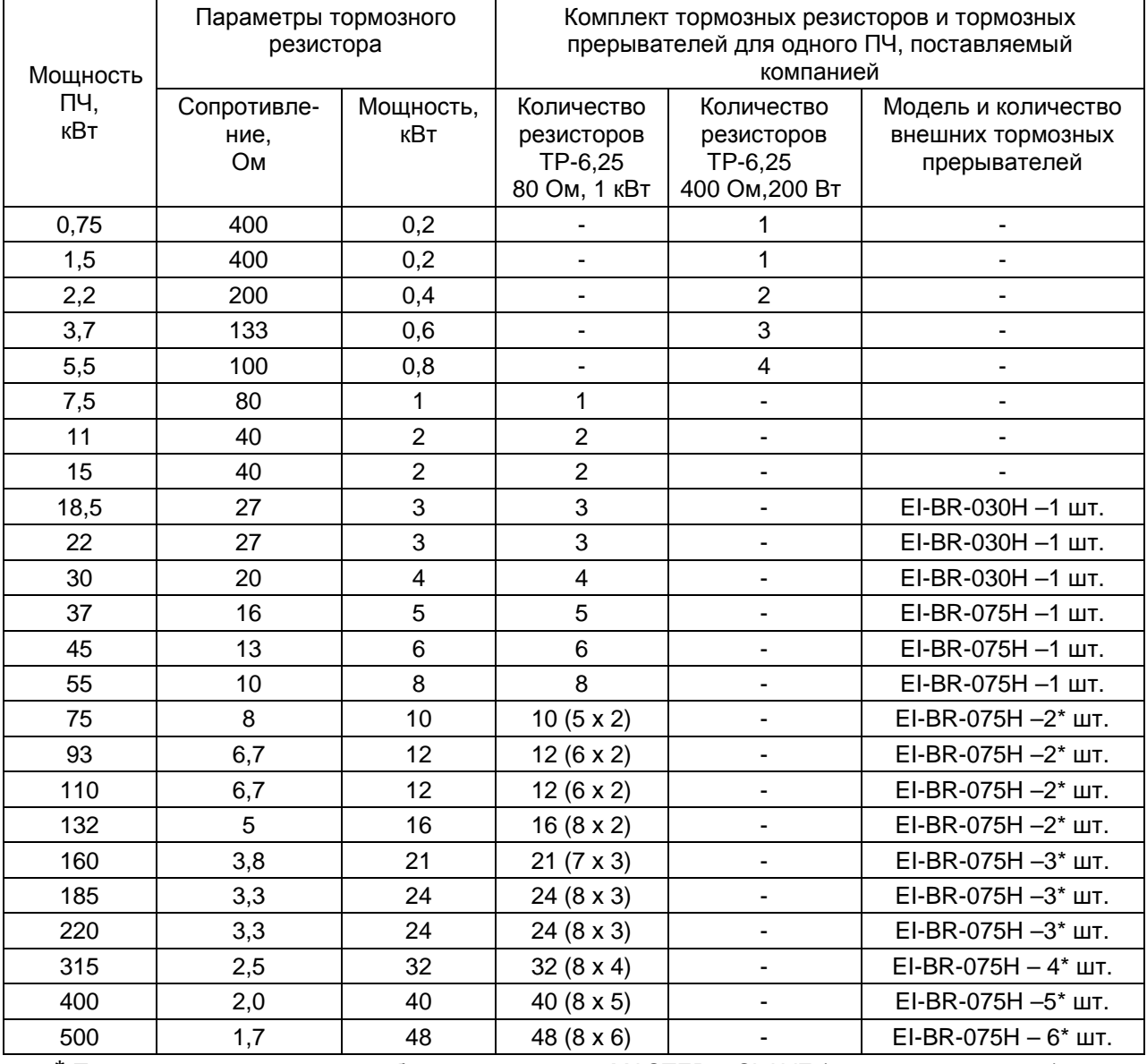

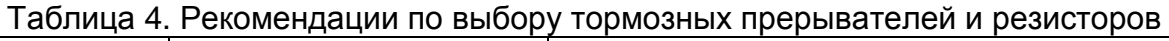

\* Тормозные прерыватели работают в режиме MASTER – SLAVE (ведущий – ведомый).

### **3.1. Характеристики тормозных прерывателей.**

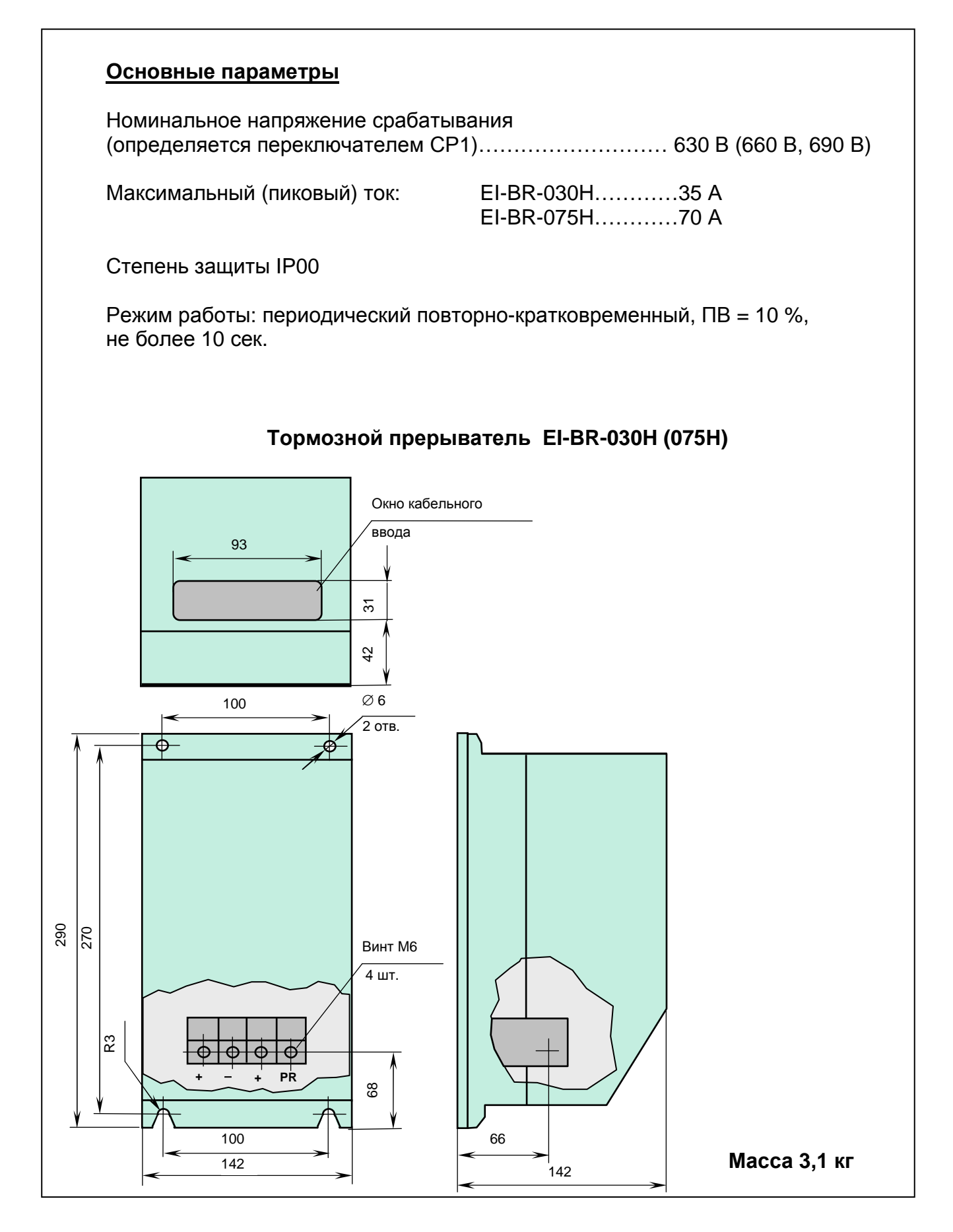

## **3.2. Характеристики тормозных резисторов.**

#### Тормозной резистор ТР-6,25 400 Ом 200 Вт

Пожаростойкие проволочные резисторы.

Постоянные, средней мощности, малого сопротивления.

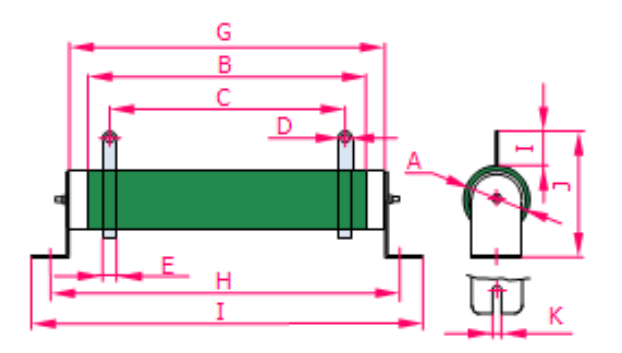

#### Размеры, мм

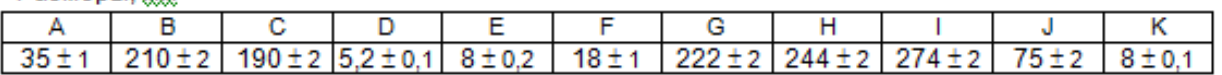

#### Электрические параметры

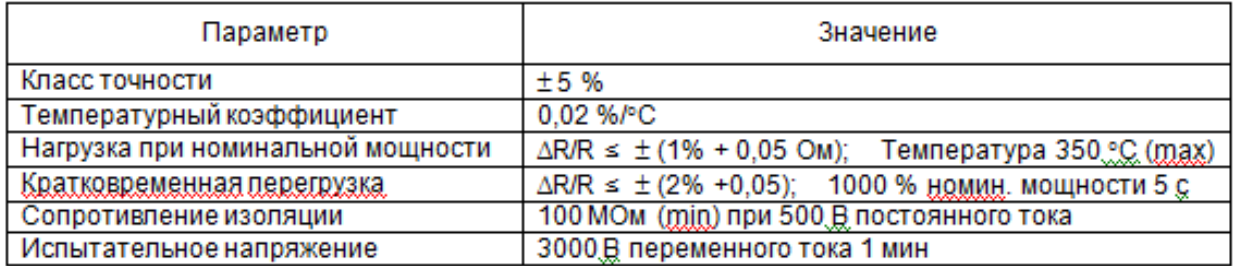

#### Кривая допустимой мощности

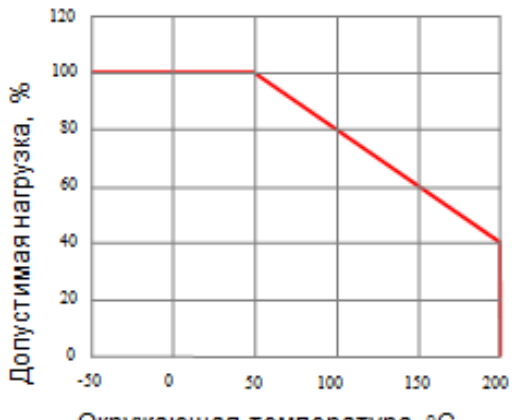

Окружающая температура, °С.

#### Кратковременная перегрузка

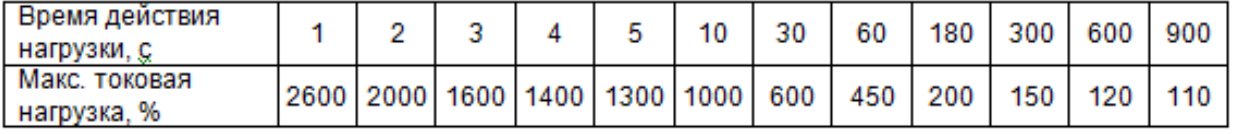

#### **Тормозной резистор ТР-6,25** 80 Ом 1000 Вт

Пожаростойкие проволочные резисторы.

Постоянные, большой мощности. малого сопротивления.

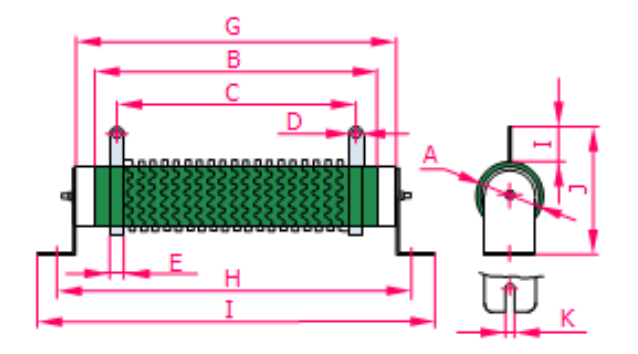

Размеры, мм

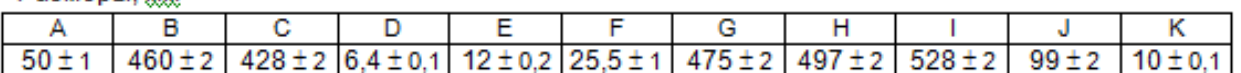

#### Электрические параметры

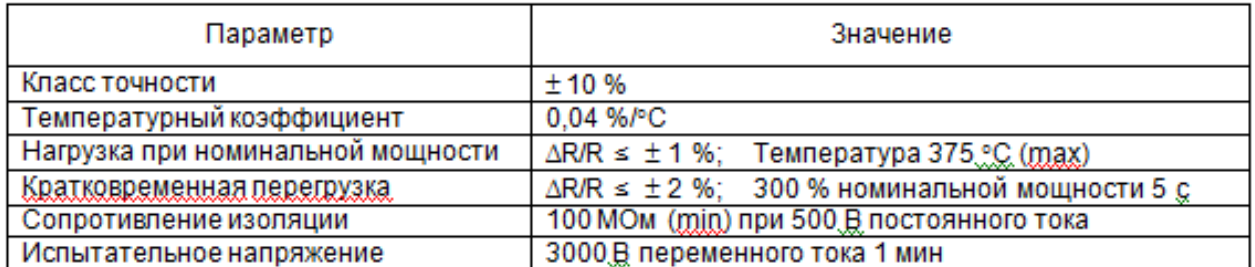

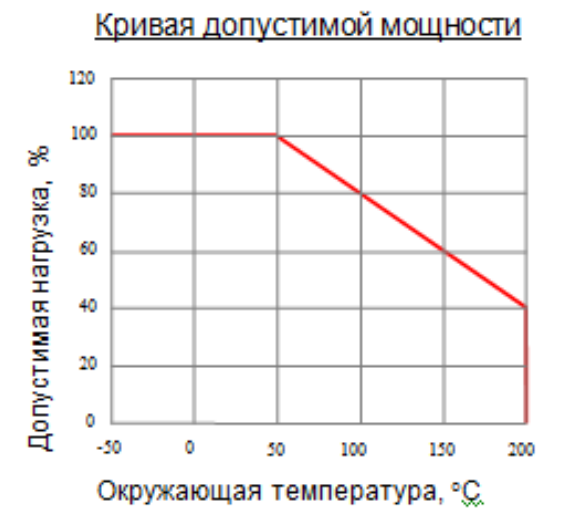

#### Нагрев при нагрузке

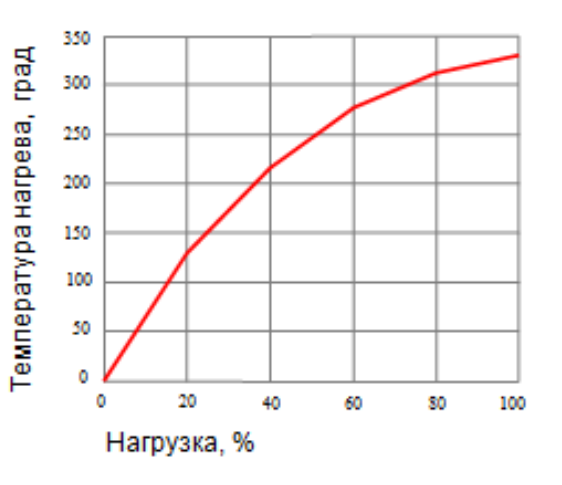

#### Кратковременная перегрузка

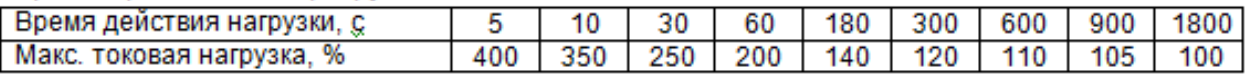

#### Циклы работы-отключения

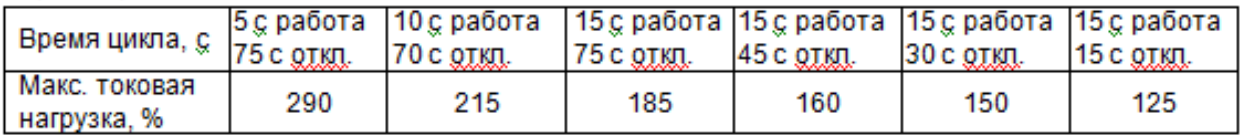

#### **3.3. Схема подключения одного тормозного прерывателя.**

Применяется с преобразователями частоты мощностью от 18,5 кВт до 55 кВт включительно.

В тормозном прерывателе перемычку СР2 установить в положение MASTER. В преобразователе частоты отключить функцию **Предотвращения срыва во время торможения.**

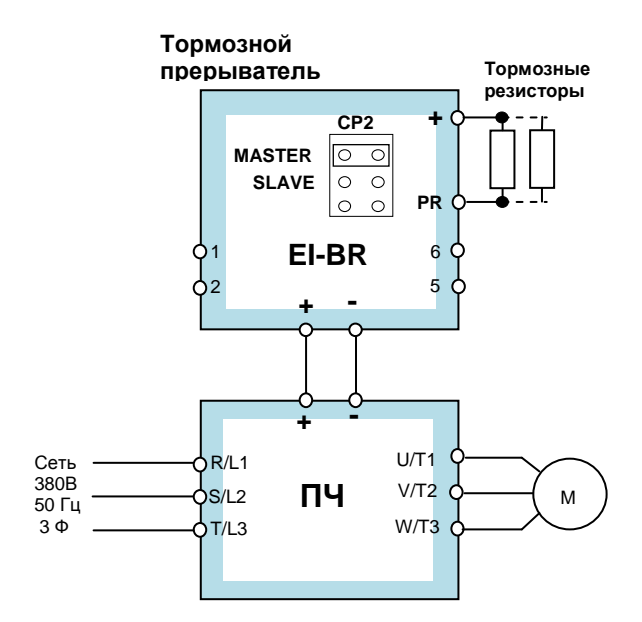

#### **3.4. Схема подключения нескольких тормозных прерывателей.**

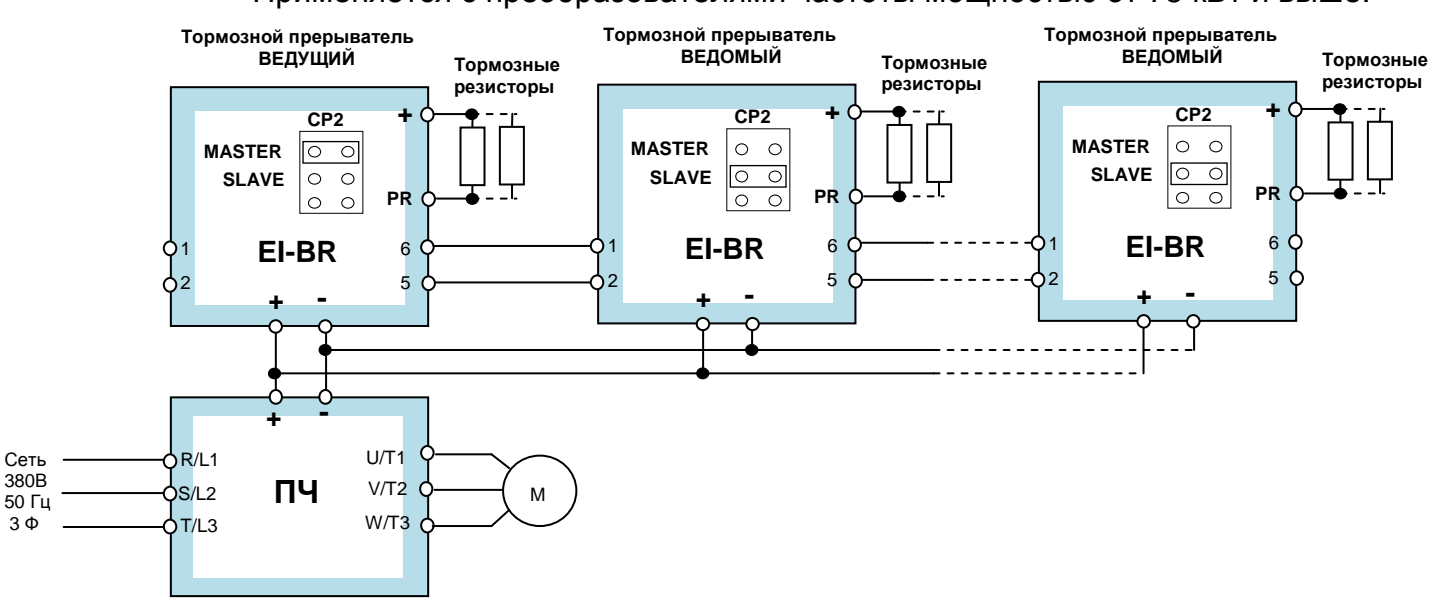

Применяется с преобразователями частоты мощностью от 75 кВт и выше.

Электрическое соединение всех устройств производится, как показано на рисунке.

Первый тормозной прерыватель назначается Ведущим – в нём перемычку СР2 необходимо установить в положение MASTER. Остальные тормозные прерыватели – Ведомые, в них перемычку СР2 необходимо установить в положение SLAVE.

В преобразователе частоты отключить функцию **Предотвращения срыва во время торможения.** 

Количество тормозных прерывателей и тормозных резисторов зависит от мощности преобразователя частоты и выбирается в соответствии с **таблицей 4 данного раздела**. Тормозные резисторы равномерно (по количеству) распределяются между всеми тормозными прерывателями и в каждой группе соединяются параллельно.

# **3.5. Характеристики рекуператоров EI-RC**

#### **Спецификация**

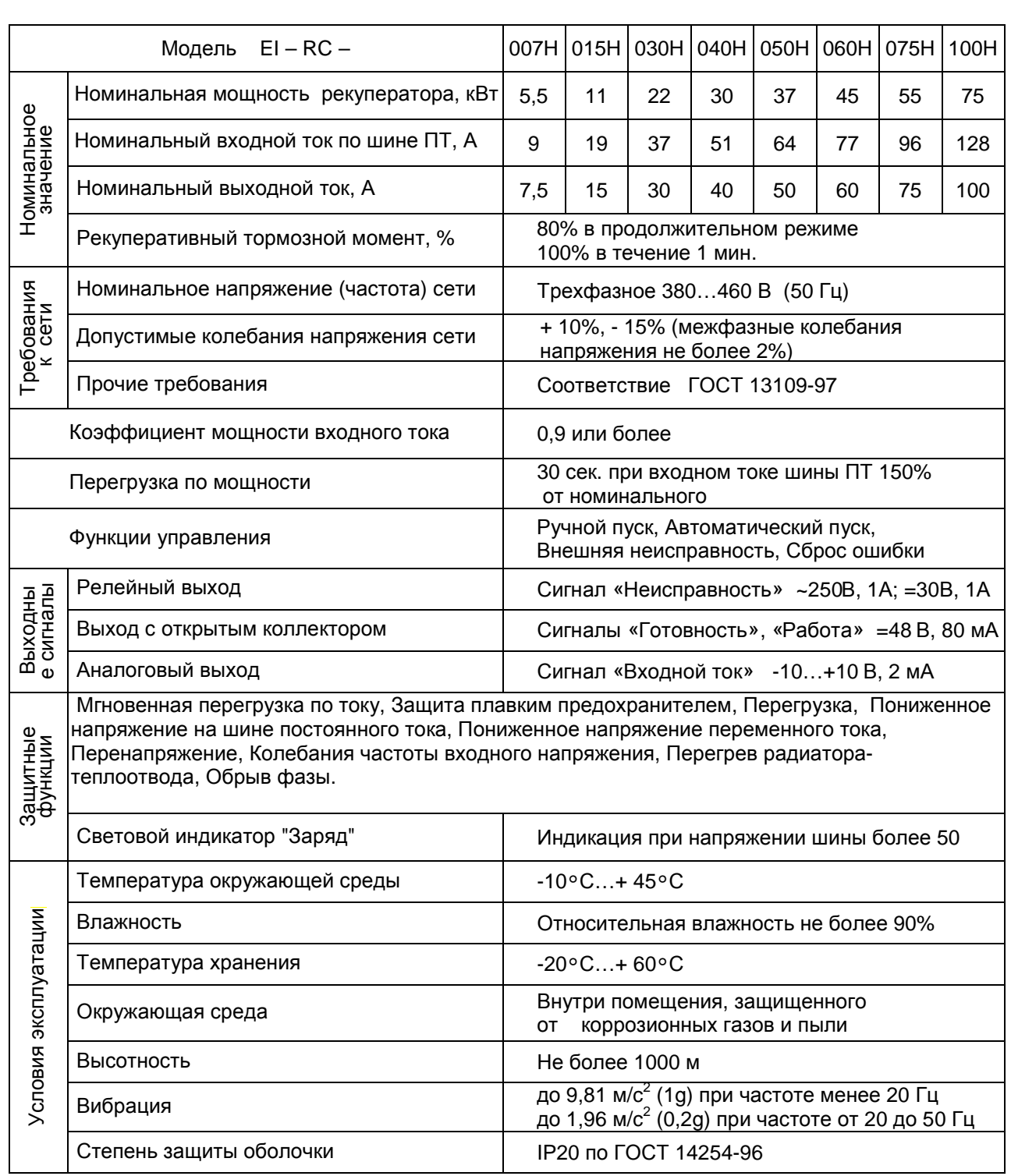

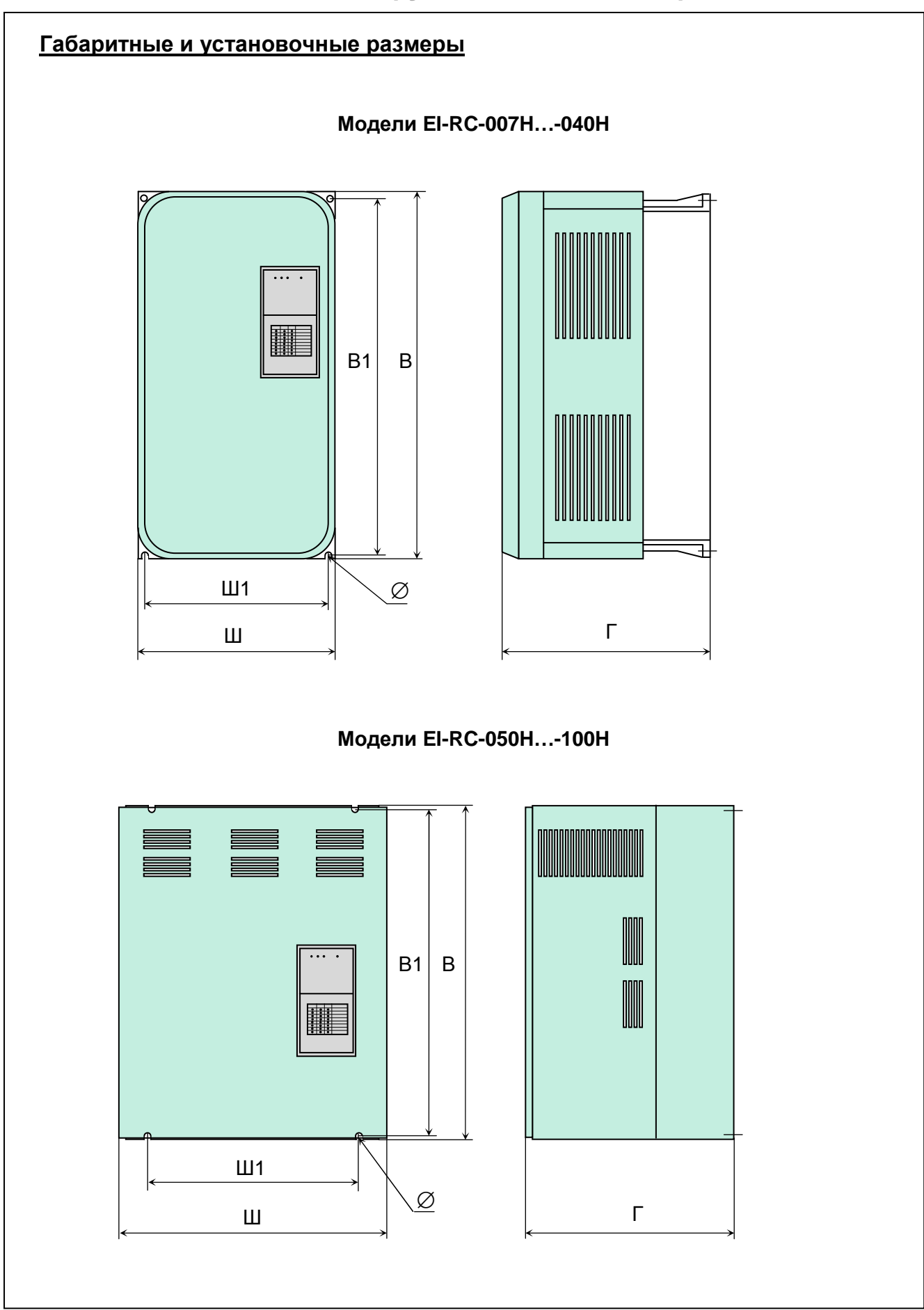

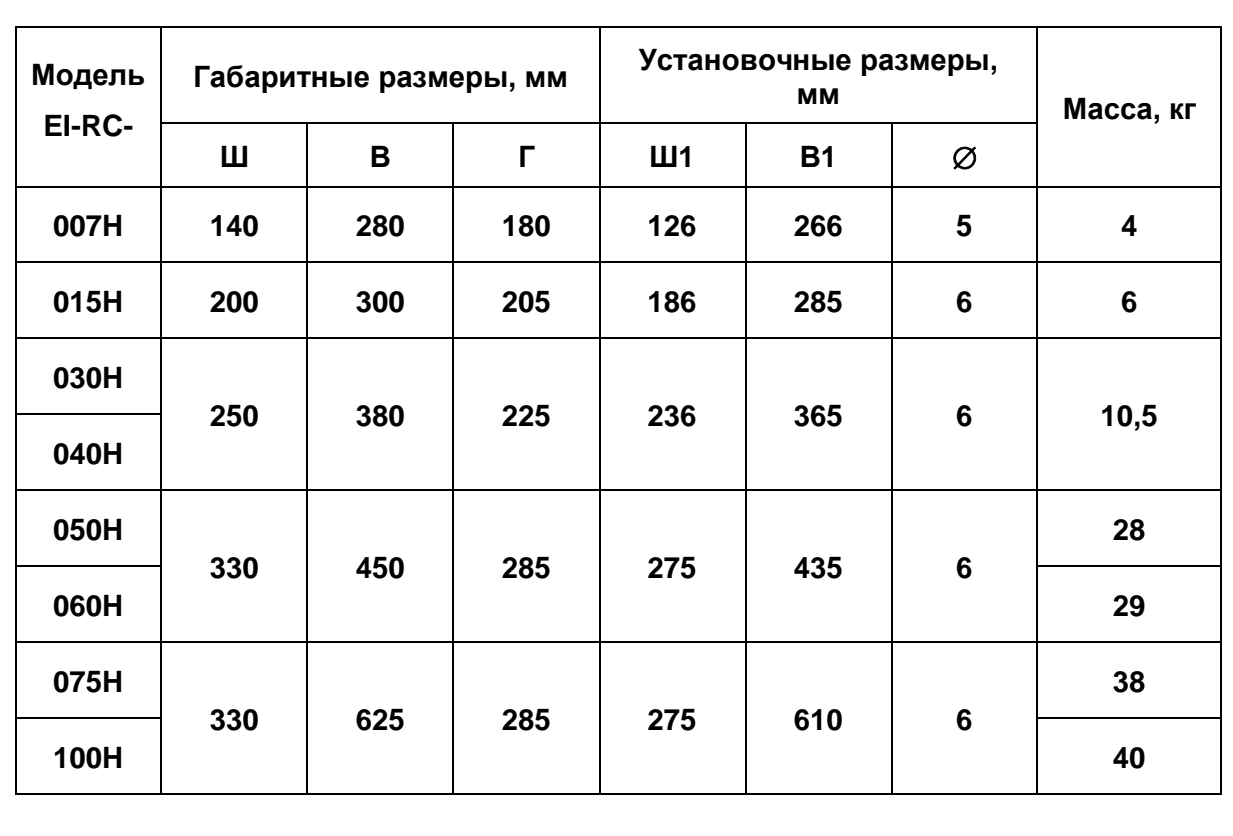

# **Таблица массо-габаритных характеристик**

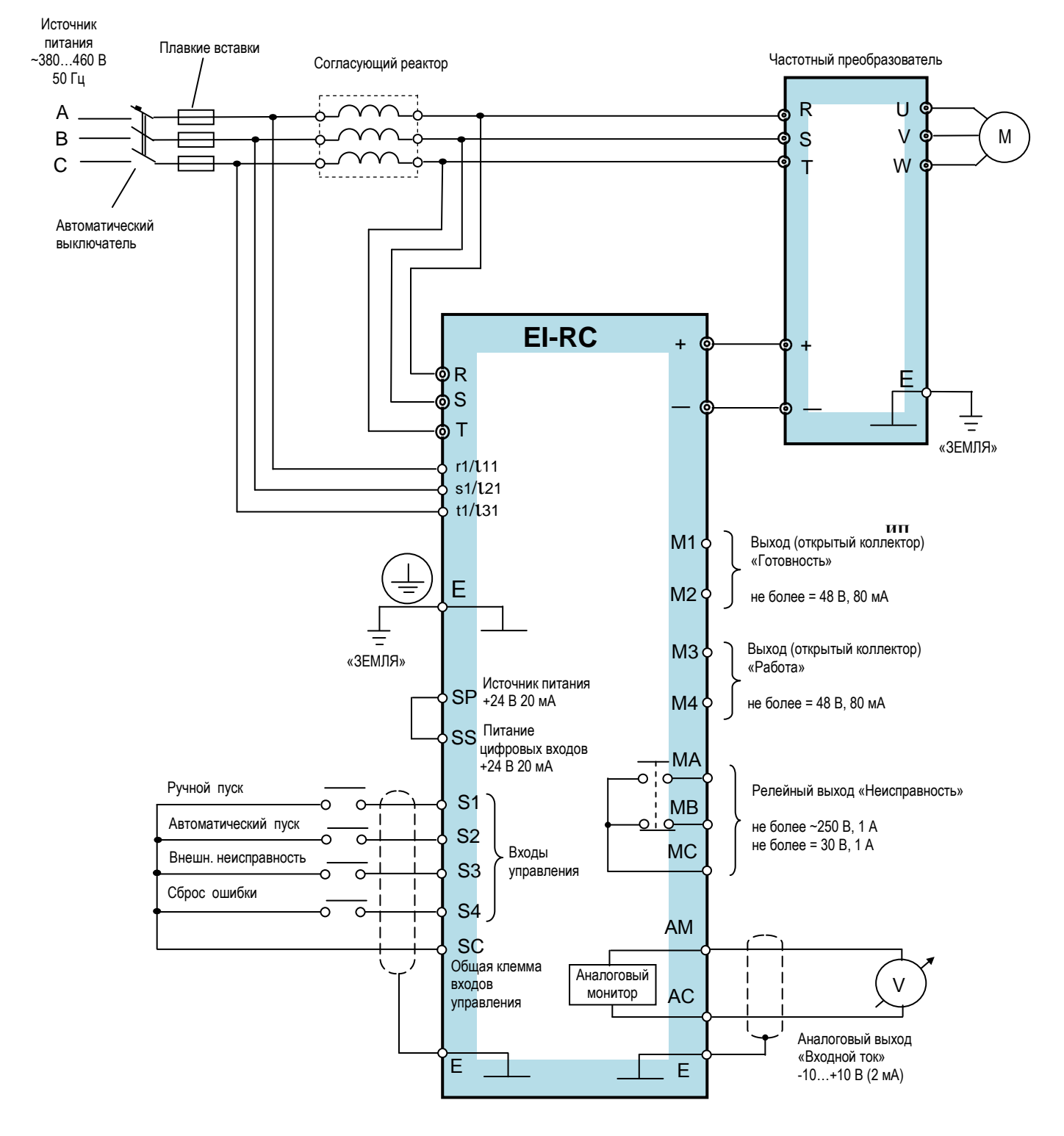

## **3.6. Схема подключения рекуператора EI-RC**

#### Примечания:

- 1. Длина силовых кабелей между клеммами R, S, T рекуператора, частотного преобразователя и реактора не должна превышать 10 метров.
- 2. Длина силовых кабелей между клеммами «+» и «-» рекуператора и частотного преобразователя не должна превышать 5 метров.

## **3.7. ВЫБОР КОМПОНЕНТОВ СИСТЕМЫ РЕКУПЕРАЦИИ**

Выбор компонентов определяется режимом работы системы рекуперации: необходимым рекуперативным тормозным моментом и длительностью режима торможения. Для выбора элементов системы рекуперации рекомендуем следовать данным таблицам.

#### **Рекуперативный тормозной момент: 80% (ПВ = 100%) в продолжительном режиме 100 % (ПВ = 25%) в течение 1 минуты**

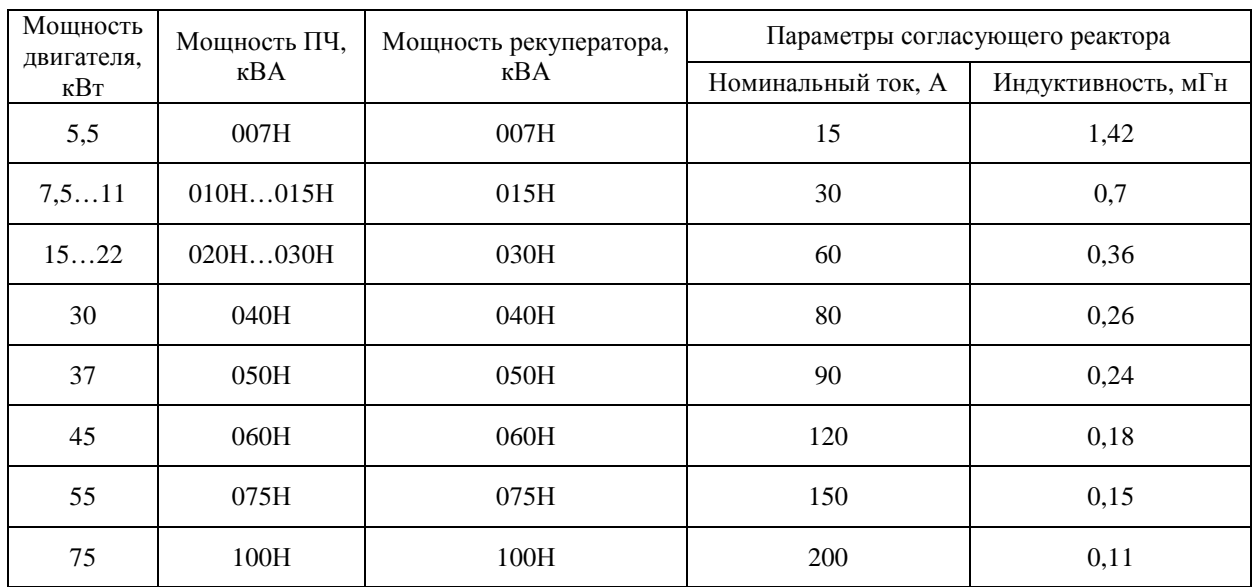

#### **Рекуперативный тормозной момент: 100 % (ПВ = 100%) в продолжительном режиме**

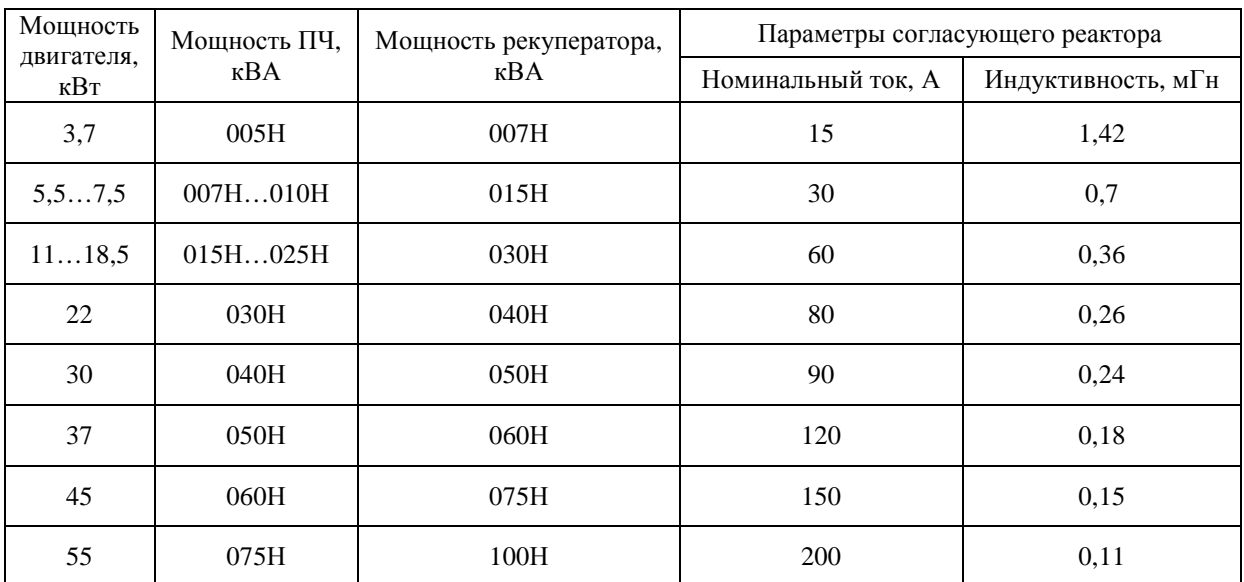

Примечание: **ПВ** (продолжительность включения) – соотношение времени активной работы рекуператора к общему времени работы.

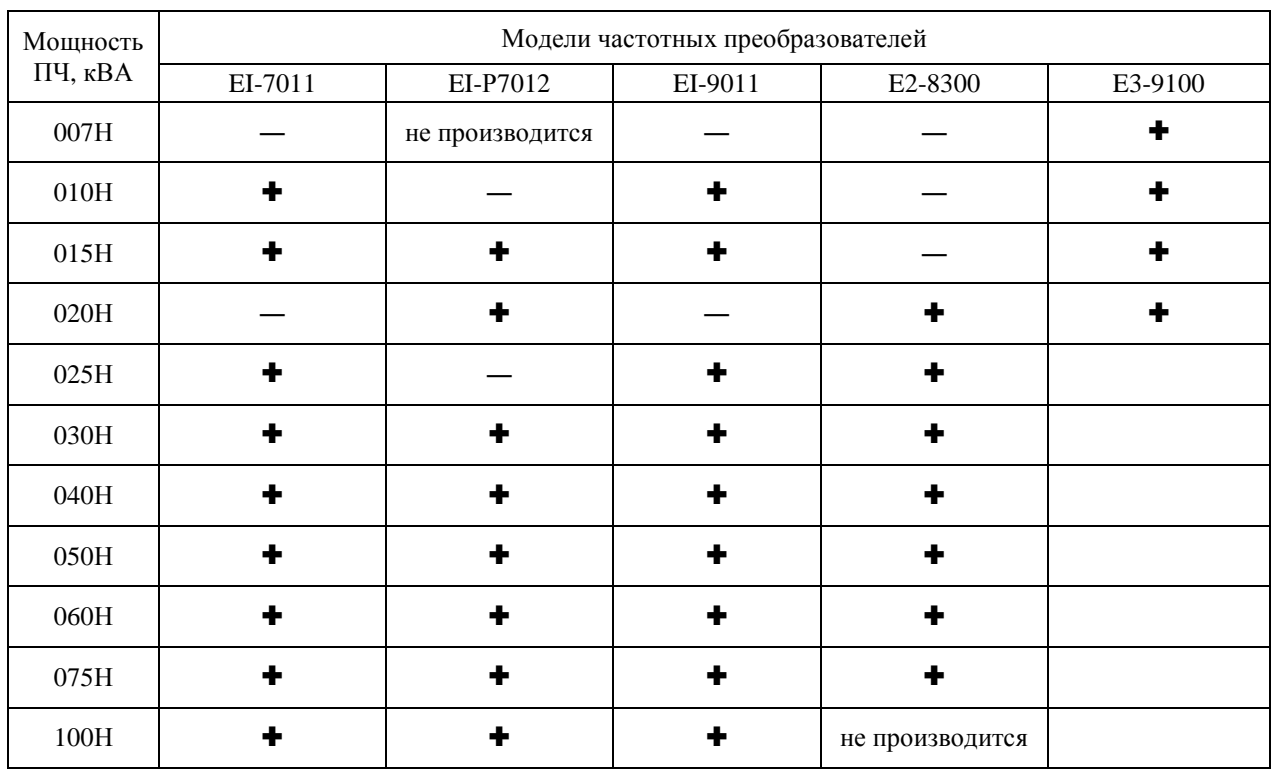

#### **Возможность работы частотных преобразователей и рекуператора**

**Модели частотных преобразователей, обозначенные в таблице знаком «―», не имеют возможности подключения к рекуператору в силу конструктивных особенностей (отсутствует минусовая клемма шины постоянного тока на силовой колодке).**

# **4. ДАТЧИКИ ТЕХНОЛОГИЧЕСКИХ ПАРАМЕТРОВ**

### **4.1. Датчик давления**

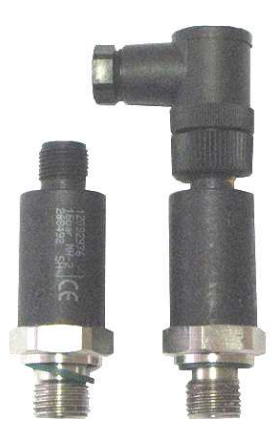

Датчик предназначен для измерения давления газообразных и жидких сред.

Используется в качестве датчика обратной связи при построении замкнутых систем управления. Выходной сигнал с датчика подается на вход встроенного в преобразователь частоты ПИД-регулятора. Стандартный выходной сигнал датчика 4...20 мА по 2-х проводной схеме (или 0...10 В по 3-х проводной схеме) обеспечивает простое подключение к преобразователю. Технические характеристики поставляемых компанией датчиков типа ОТ-1 (производства фирмы WIКA) представлены в табл. 5.

#### Таблица 5. Характеристики датчиков давления ОТ-1

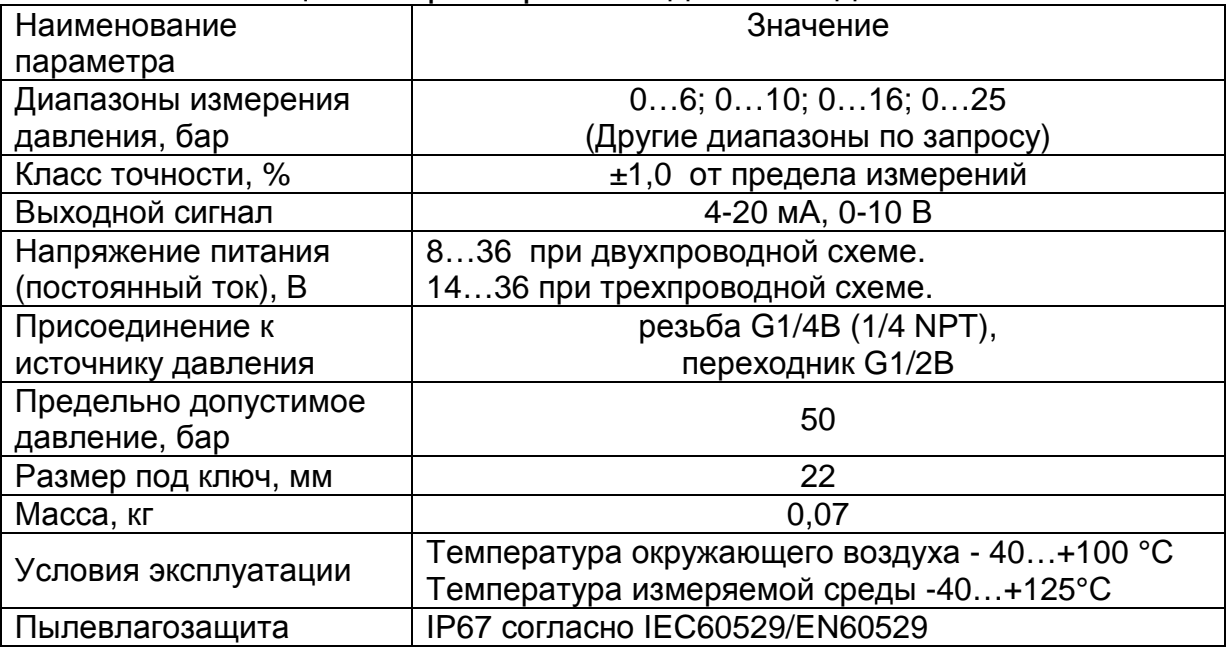

## **4.1.1. Схемы подключения датчика давления.**

Двухпроводная схема с выходным сигналом датчика от 4 до 20 мА в системе поддержания заданного давления воды в напорном коллекторе.

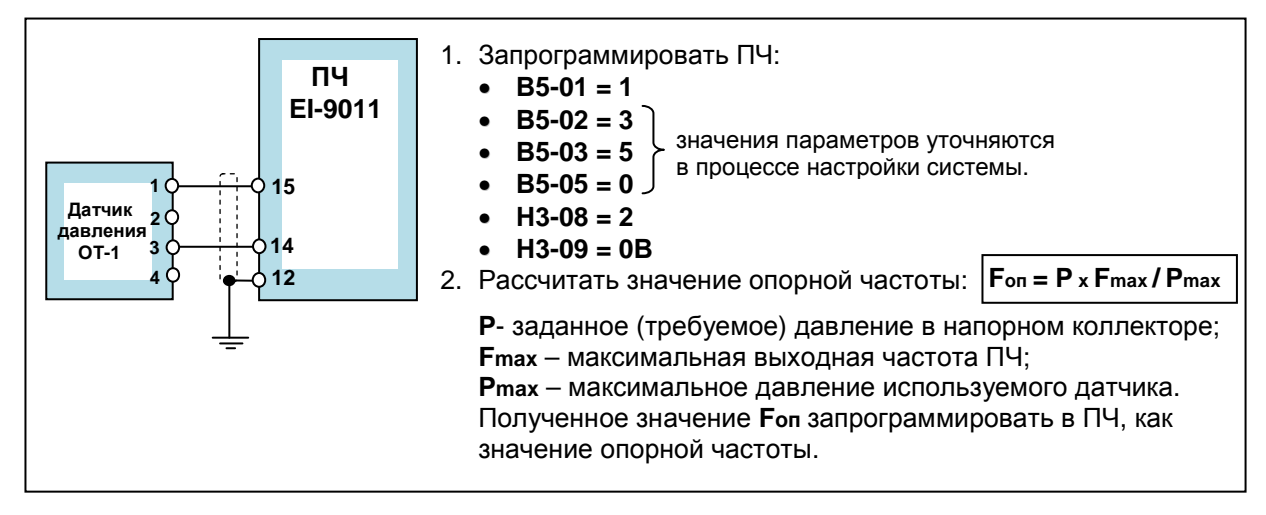

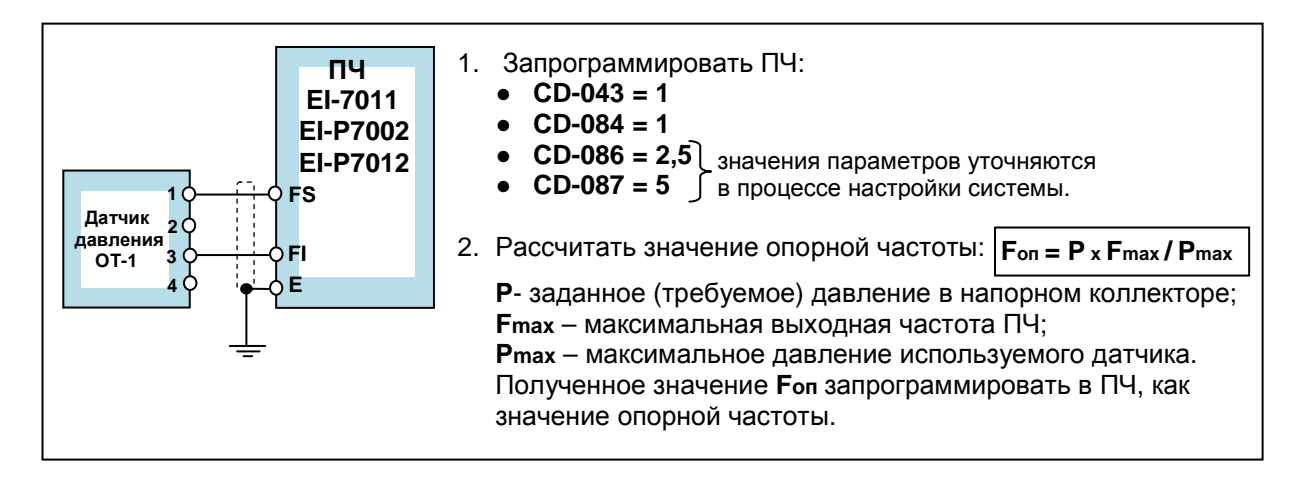

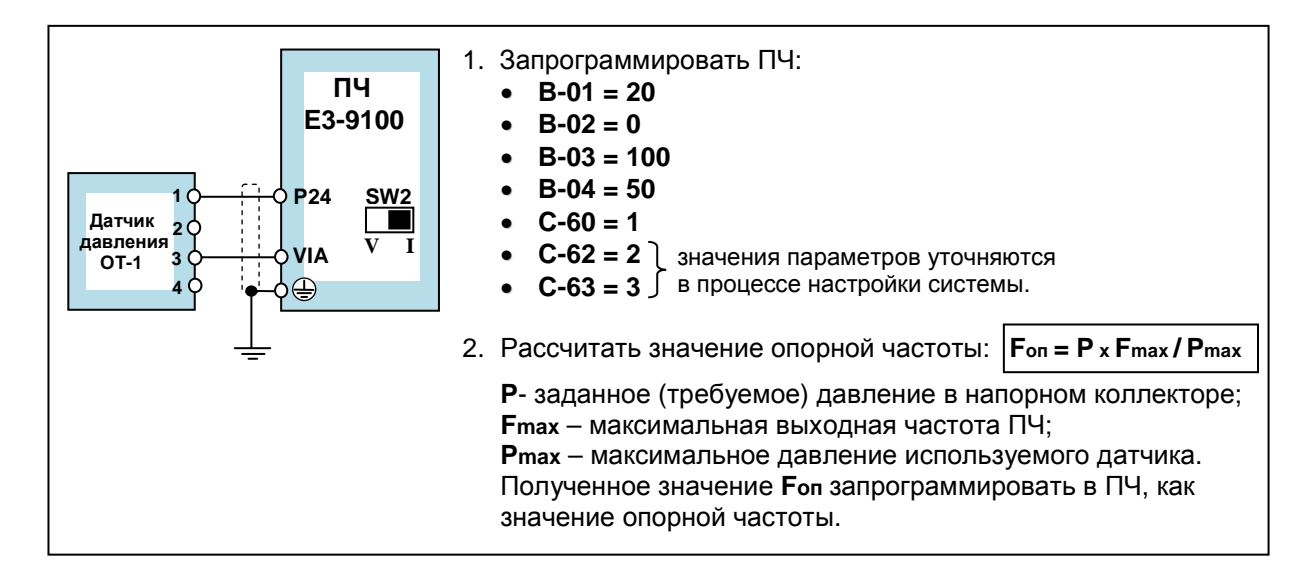

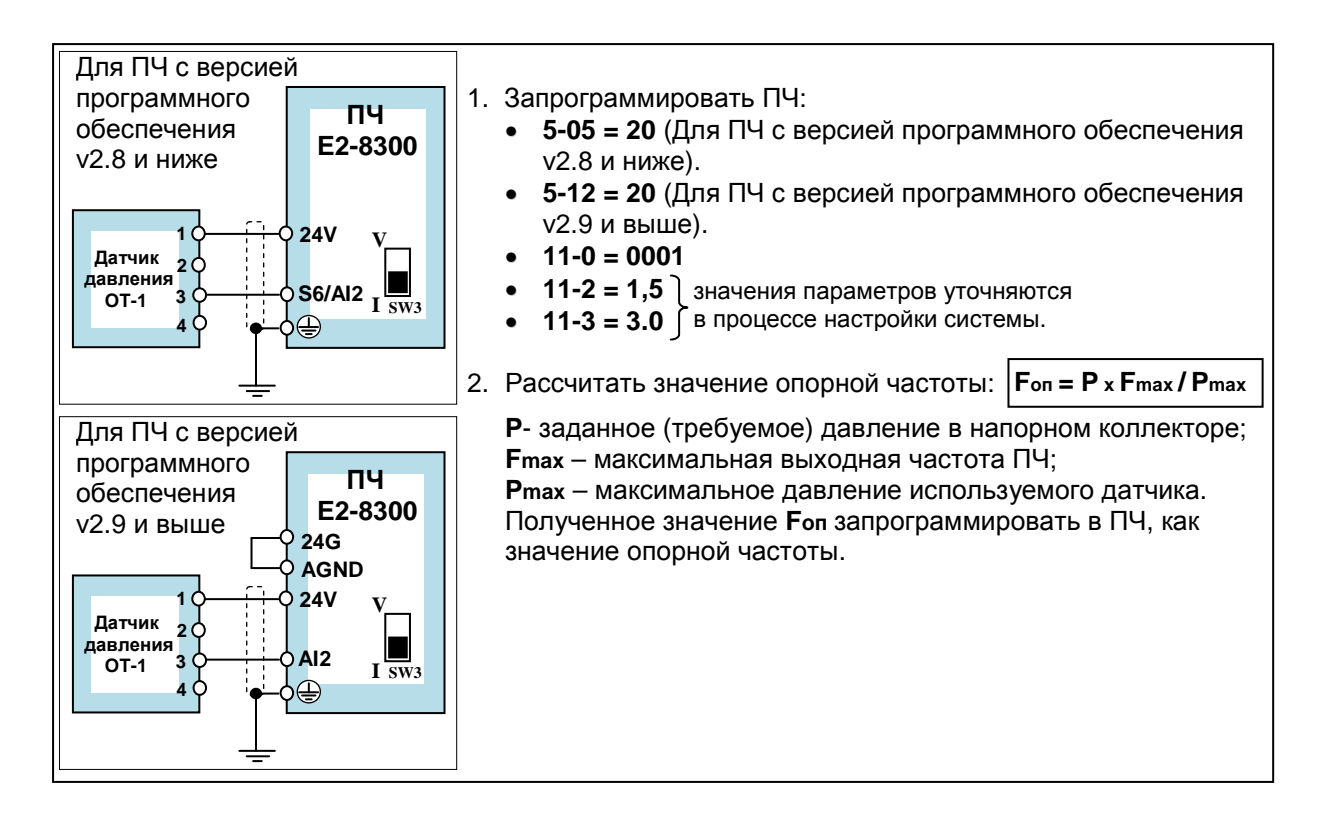

#### **4.2. Датчик скорости (импульсный датчик вращения).**

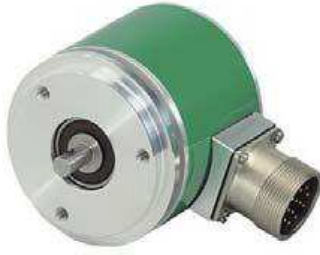

Датчик предназначен для измерения скорости вращения вала электродвигателя или исполнительного механизма. Используется при построении замкнутых систем управления с частотно-регулируемым электроприводом на основе векторных преобразователей частоты. Для подключения датчика к преобразователю частоты применяется специальная плата сопряжения.

Основные технические данные и характеристики поставляемого компанией датчика скорости типа I-58 (производства фирмы LIKA Electronic) приведены в табл. 6.

#### Таблица 6. Характеристики датчика скорости I58

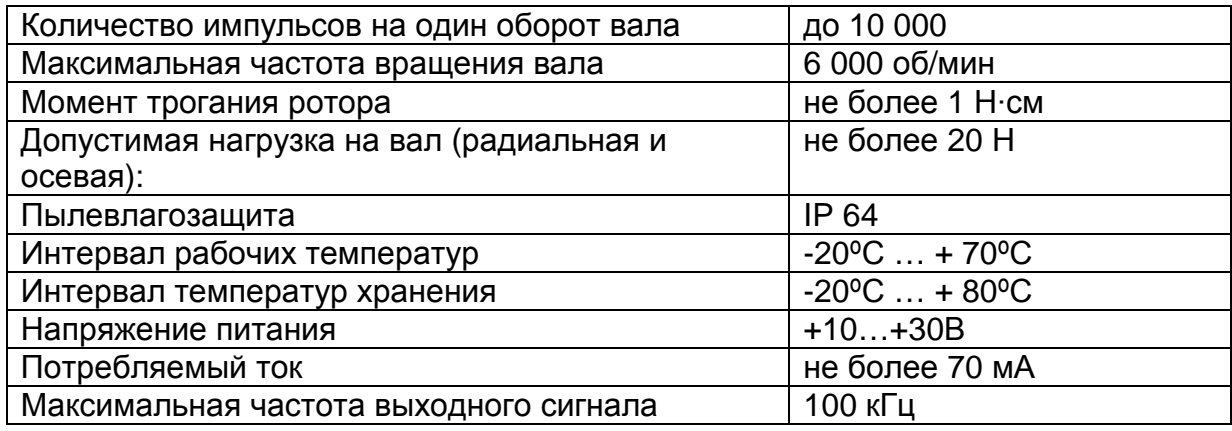

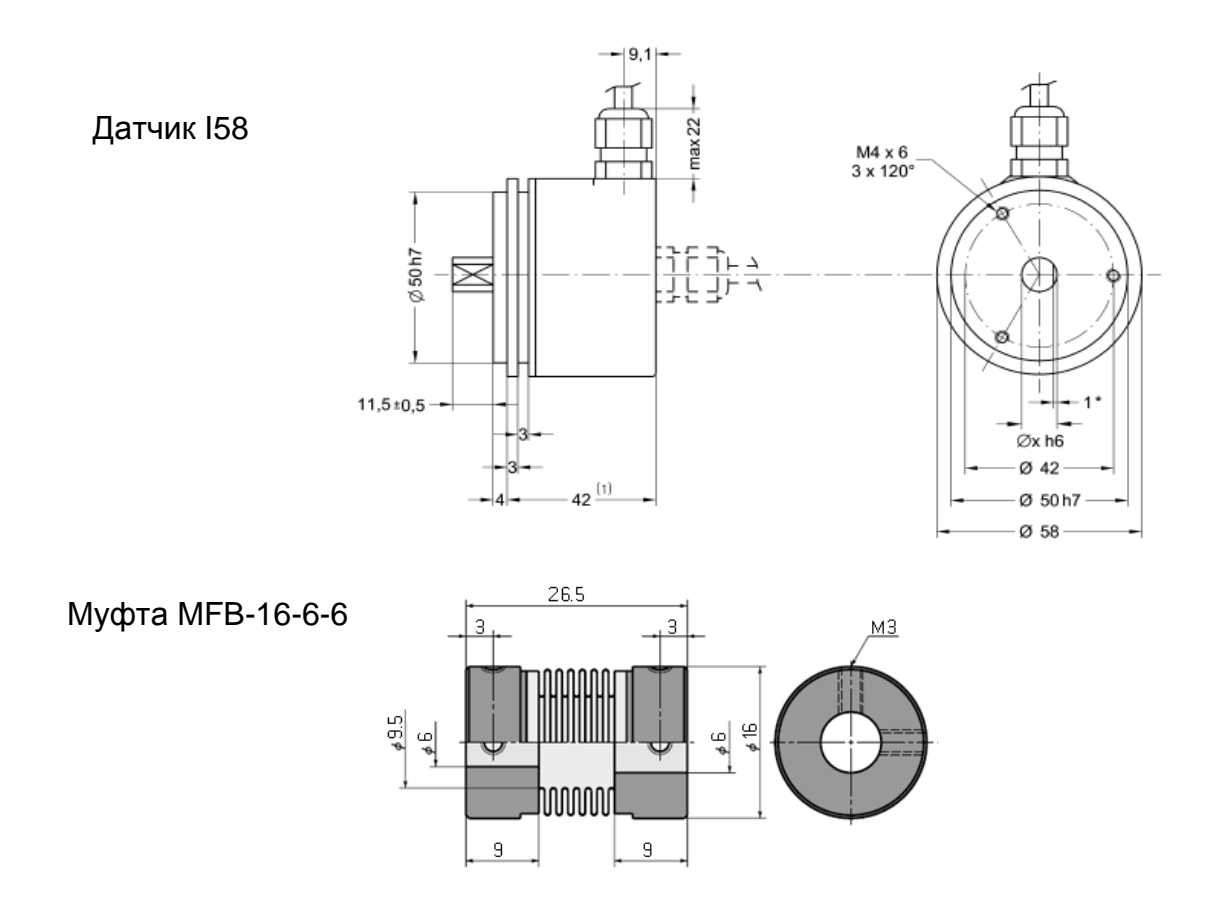

## **4.3. Схемы подключения датчика скорости.**

Режим работы с датчиком скорости возможен только в ПЧ серии EI-9011, EI-9013 с опционально установленной платой сопряжения PG-B2 или PG-X2.

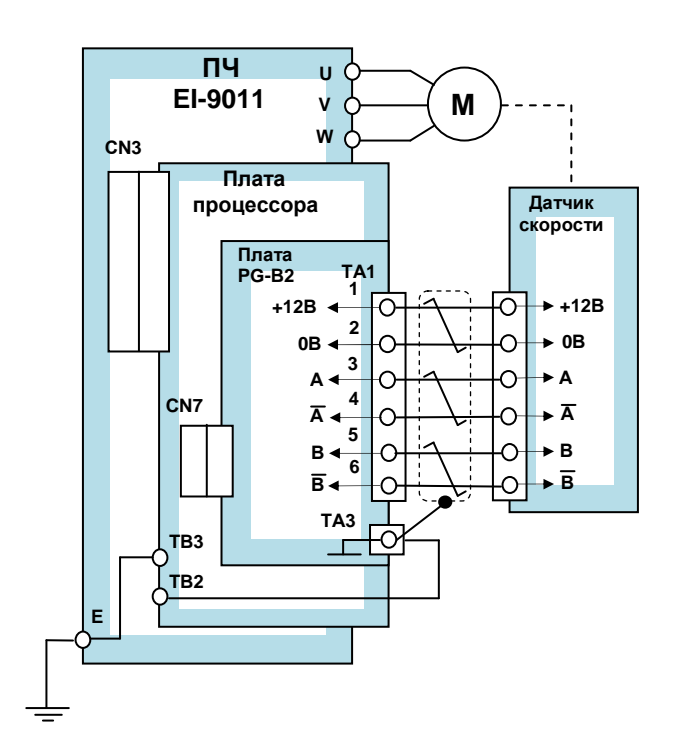

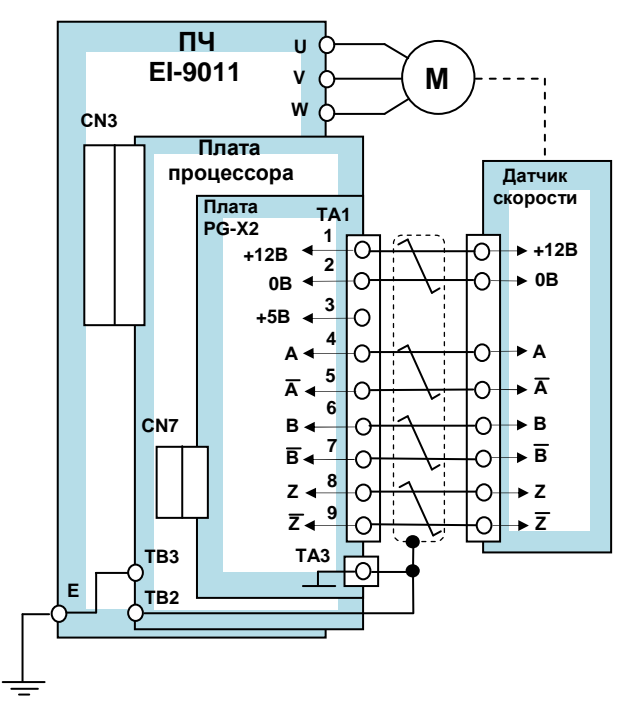

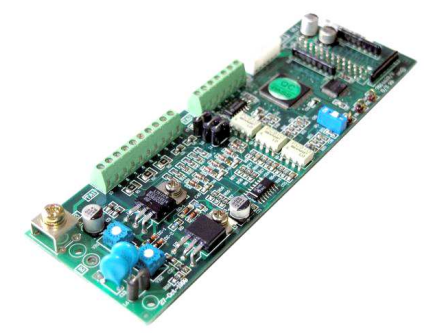

Плата сопряжения PG-B2 или PG-X2 предназначена для подключения датчика скорости (тахогенератора) с импульсным выходом к преобразователю частоты **(только EI-9011, EI-9013)**. В зависимости от характеристик датчика скорости может использоваться одна из двух модификаций платы. Характеристики плат представлены в табл. 7.

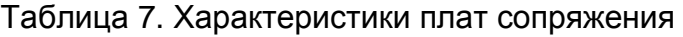

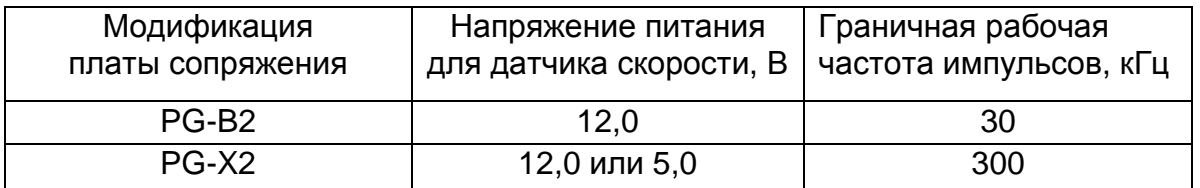

Перед началом штатной эксплуатации электропривода необходимо выполнить автонастройку преобразователя частоты. Процедура автонастройки подробно изложена в Руководстве по эксплуатации (часть 2, раздел 1.5.) преобразователя частоты EI-9011.

# **5. ПЛАТЫ И МОДУЛИ СОПРЯЖЕНИЯ**

#### **5.1. Модули интерфейса MODBUS: Модуль интерфейса RS-485 (для EI-9011); Модуль интерфейса RS-485 (для EI-7011, EI-P7012), Модуль интерфейса Е2-8300-RS485 (для Е2-8300).**

Используются для расширения функциональных возможностей преобразователей частоты при построении систем управления различными технологическими процессами. Обеспечивают управление преобразователями частоты по последовательной линии связи с использованием протокола Modbus.

**RS-485 (для EI-9011) RS-485А(для EI-7011, EI-P7012) Е2-8300-RS485** 

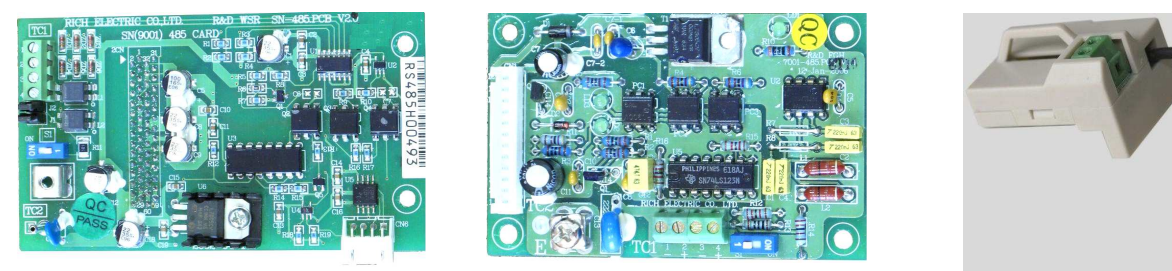

## **5.1.1. Схемы подключения модулей интерфейса.**

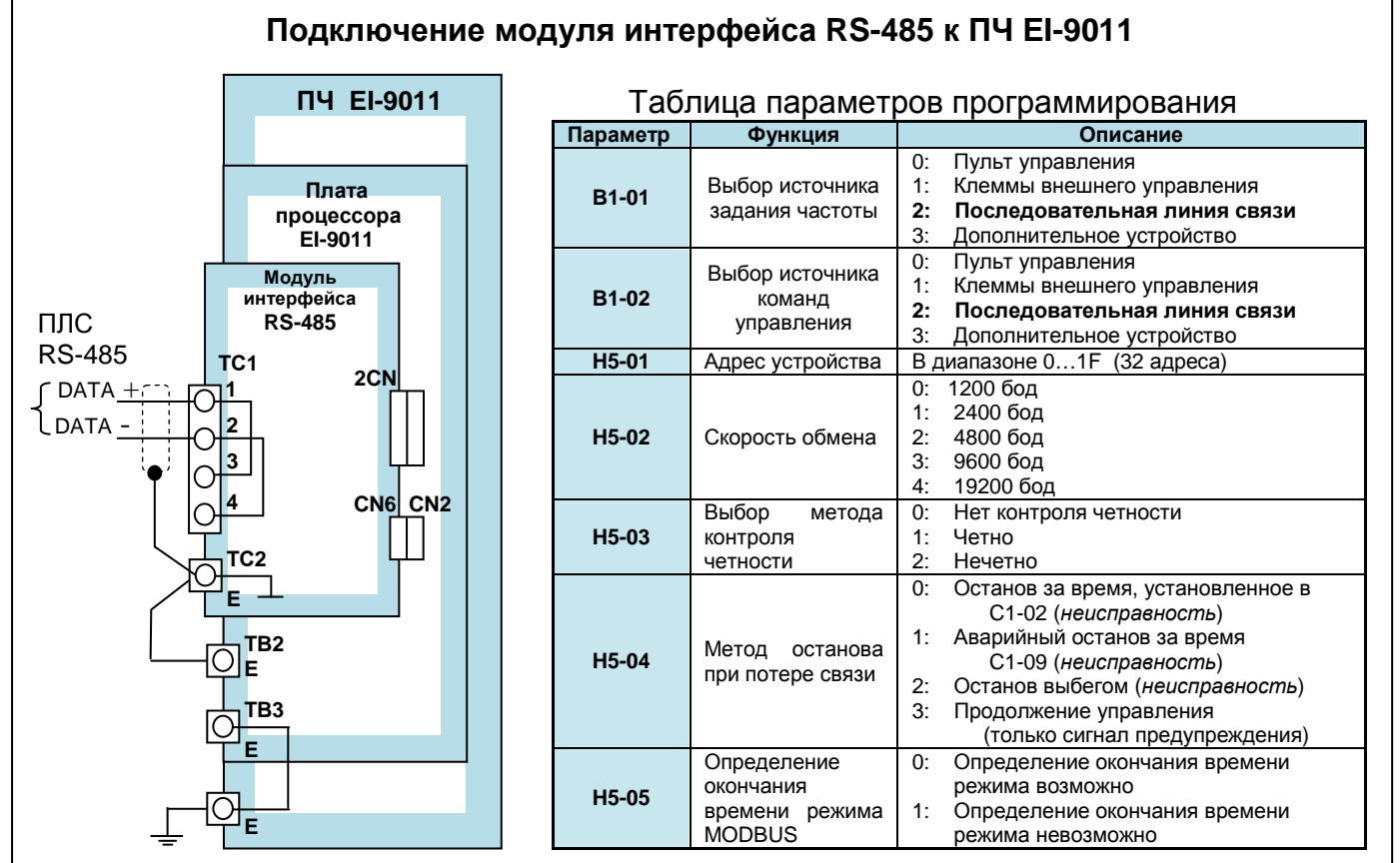

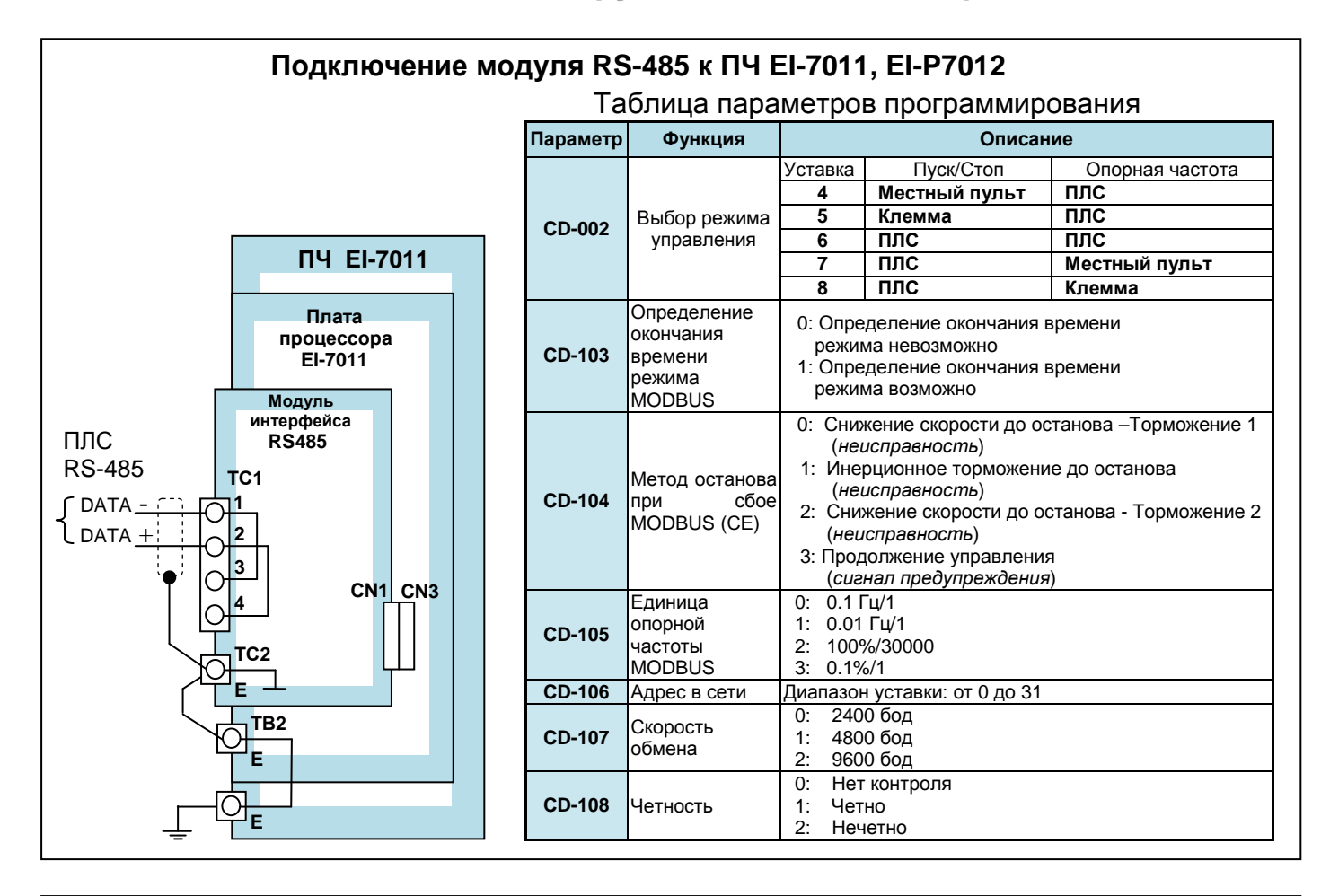

#### **Подключение модуля Е2-8300-RS485 к ПЧ E2-8300**

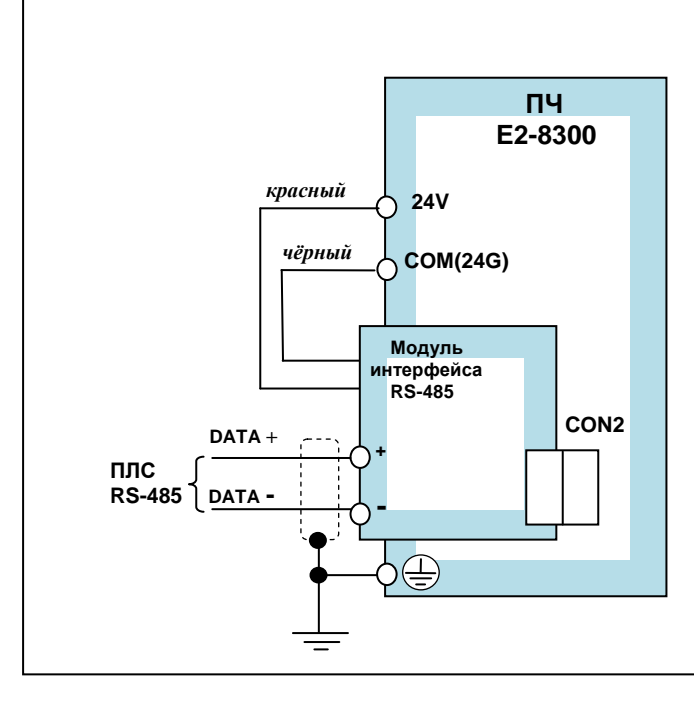

#### Таблица параметров программирования

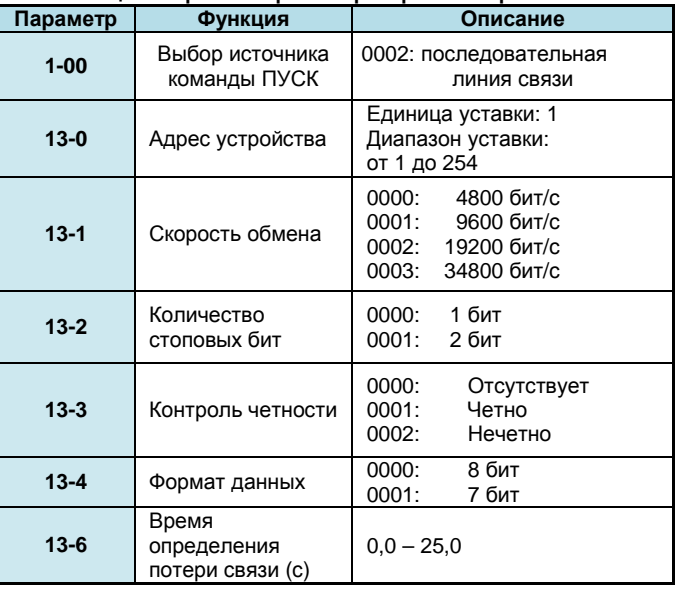

#### **5.2. Модуль интерфейса PROFIBUS-DP SI-P1 для модели EI-9011.**

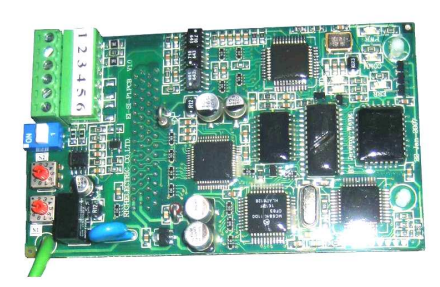

Модуль интерфейса (SI-P1) используется для расширения функциональных возможностей преобразователя частоты при построении систем управления различными технологическими процессами. Обеспечивают управление группой преобразователей частоты EI-9011 по сети Profibus-DP.

## **5.2.1. Схема подключения модуля интерфейса.**

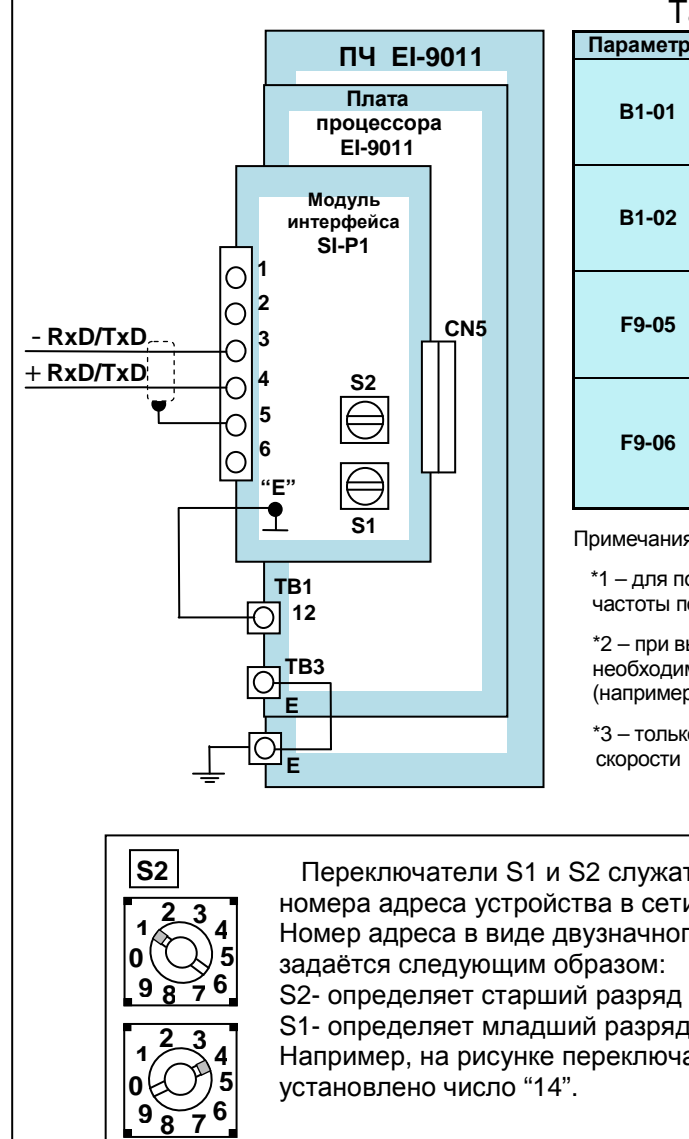

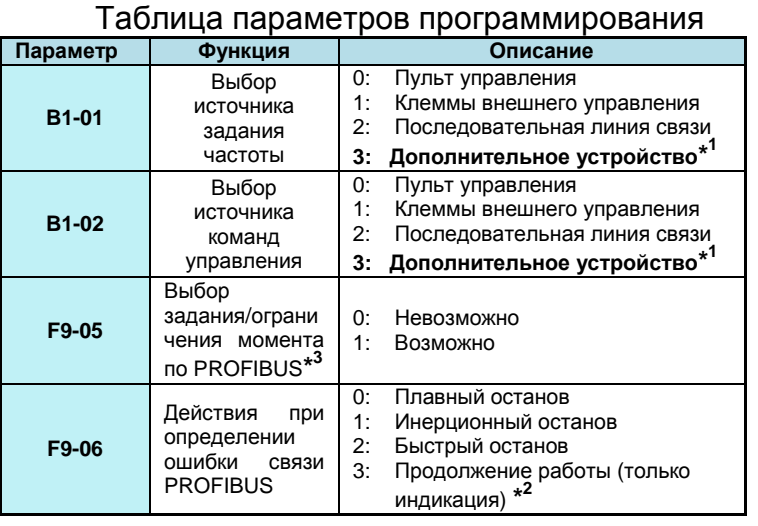

Примечания:

 \*1 – для подачи команд ПУСК/СТОП по линии Profibus B1-01 = 3, для ввода частоты по линии Profibus B1-02 = 3.

 \*2 – при выборе режима «продолжение работы», в целях безопасности, необходимо предусмотреть дополнительные способы отключения привода (например, ключ аварийного останова).

 \*3 – только для режима векторного управления с датчиком скорости (A1-02=3).

Переключатели S1 и S2 служат для задания номера адреса устройства в сети PROFIBUS. Номер адреса в виде двузначного числа S2- определяет старший разряд числа (десятки), S1- определяет младший разряд числа (единицы). Например, на рисунке переключателями

**S1**

### **5.3. Модуль копирования программ для модели E2-8300-МК**

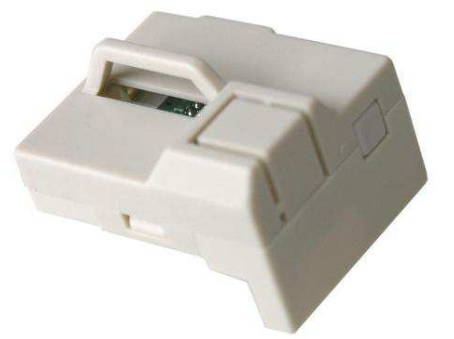

Модуль представляет собой внешнюю карту памяти и позволяет копировать параметры и программы с одного преобразователя на другой, что существенно сокращает время настройки и программирования группы однотипных преобразователей.

#### **5.4. Выносной пульт управления c функцией копирования для модели E3-8100**

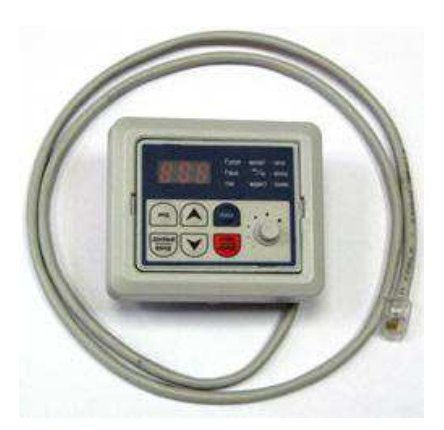

Пульт ПУ-8100П используется для копирования параметров преобразователя, а также для удаленной (до 1 метра) работы с преобразователем частоты вместо штатного пульта управления ПУ-8100, при этом работа последнего блокируется (возможно только считывание показаний индикаторов).

## **5.5. Плата аналогово-цифрового преобразователя ADC-1**

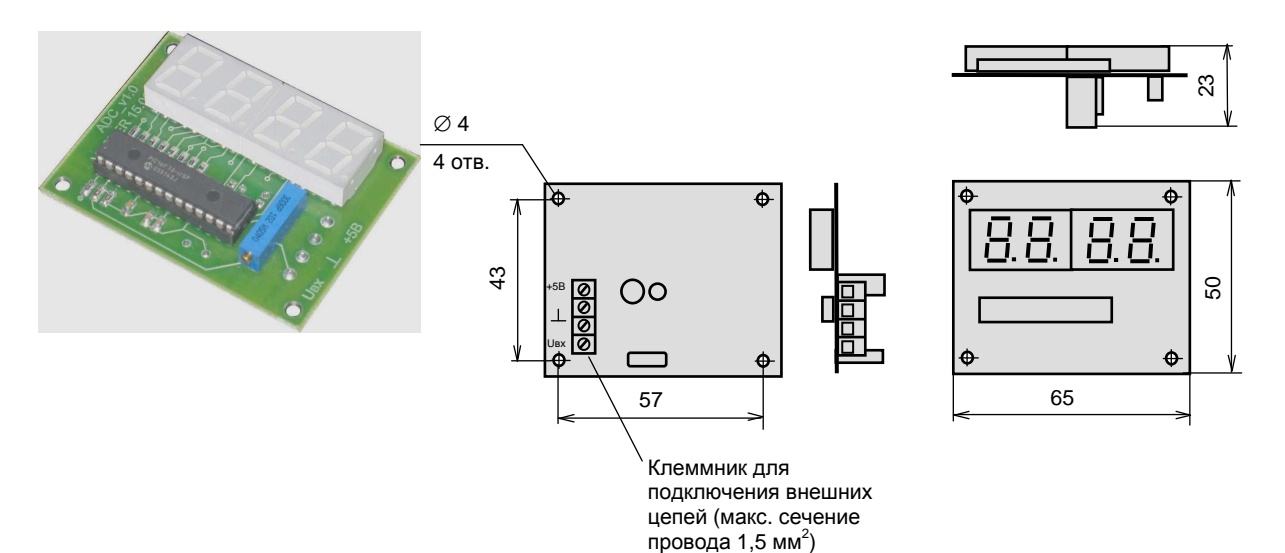

Плата ADC-1 предназначена для отображения выходной частоты преобразователя в пределах от 0 до 50 Гц или частоты вращения двигателя в одном из форматов:

0 – 1000 об/мин; 0 – 1500 об/мин; 0 – 3000 об/мин; 0 – 3500 об/мин; 0 – 6000 об/мин.

Для отображения информации (значения параметра) используется четырехразрядный семи сегментный индикатор. Подключается ко всем моделям преобразователей частоты, имеющим аналоговый выход. Рекомендуется для использования в дистанционных пультах управления, а также при размещении преобразователей частоты в электрических шкафах. Питание платы осуществляется напряжением 5В постоянного тока.

# **6. КАБЕЛИ, ШЛЕЙФЫ И ЭЛЕМЕНТЫ КРЕПЛЕНИЯ**

# **6.1. Интерфейсный кабель Е2-8300-RS232-USB**

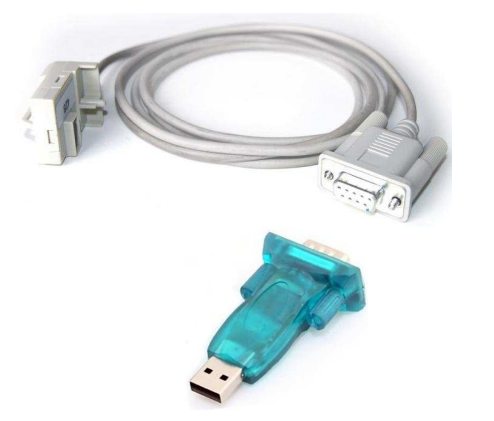

Кабель предназначен для подключения преобразователя частоты Е2-8300 к персональному компьютеру посредством портов RS-232 или USB. Состоит из кабеля Е2-8300-RS232 и конвертера RS232-USB

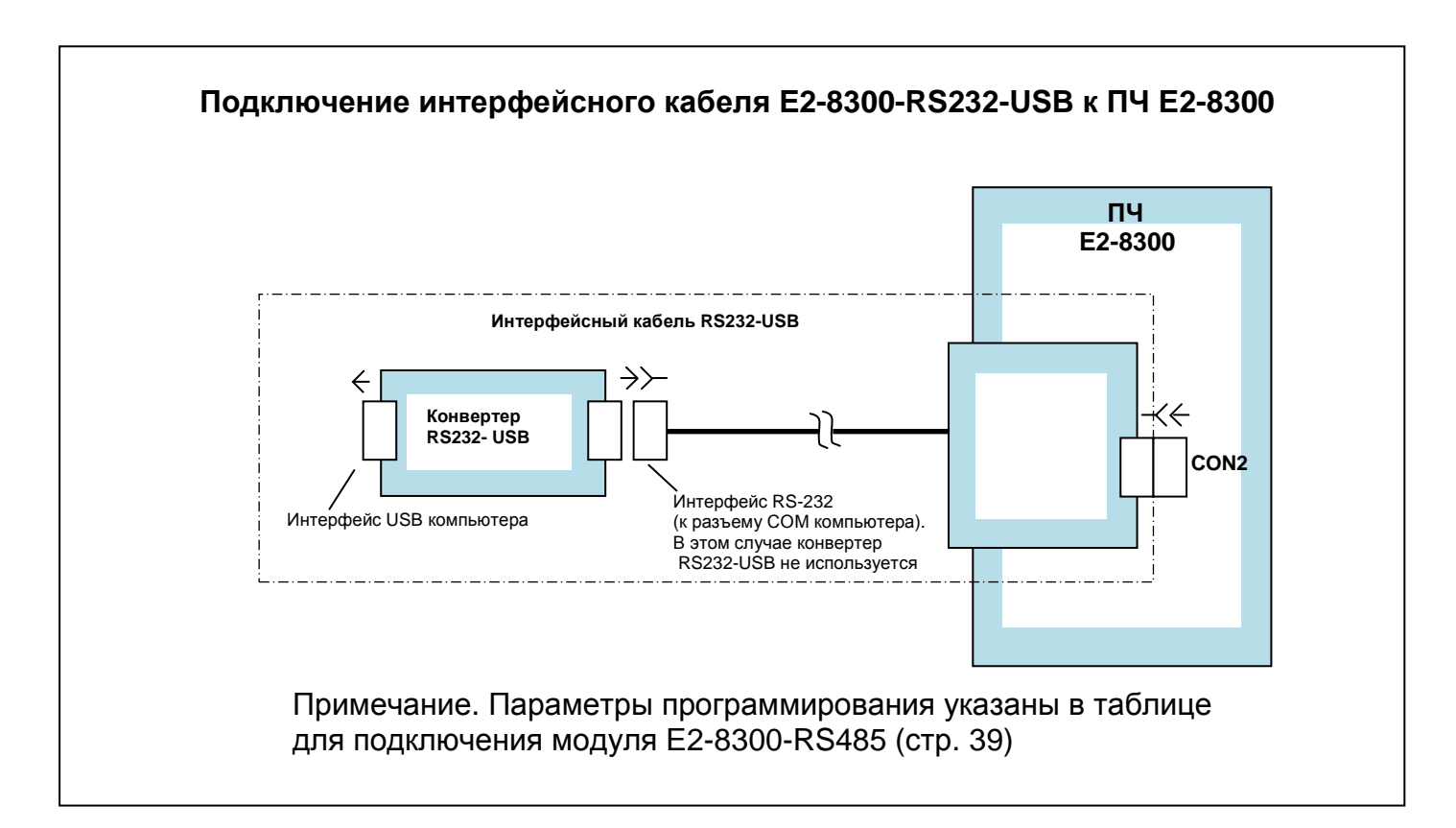

#### **6.2. Удлинительный кабель и монтажная рамка пульта управления E2-8300**

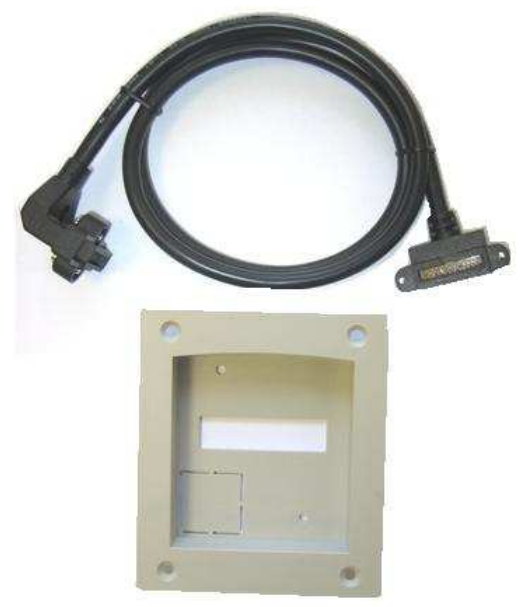

Рекомендуется для использования при монтаже преобразователей в электрических шкафах. Кабель позволяет вынести пульт управления от преобразователя частоты на расстояние до 5 метров. В комплект поставки входит собственно кабель и монтажная рамка для установки пульта.

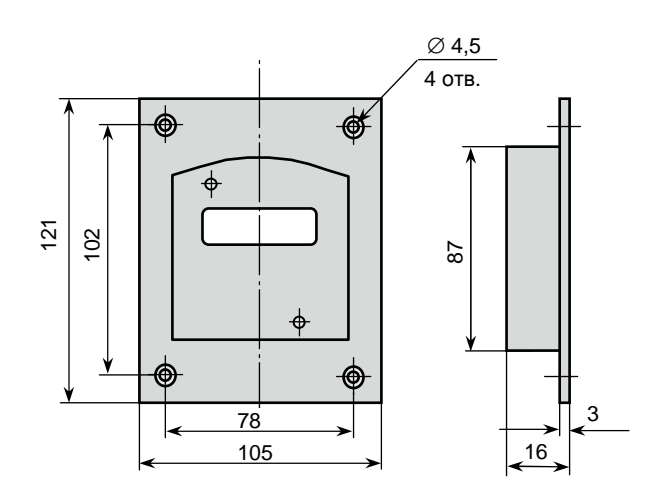

Монтажная рамка

Типы удлинительных кабелей представлены в табл. 8.

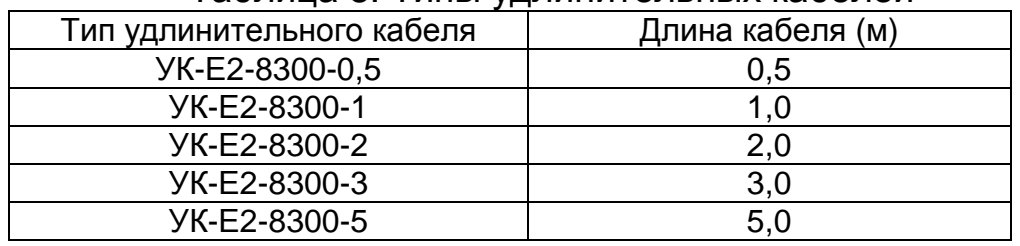

#### Таблица 8. Типы удлинительных кабелей

#### **6.3. Удлинительный шлейф УК-EI-10 пульта управления EI-7011, EI-P7012, EI-9011**

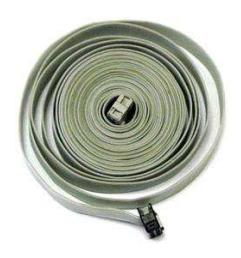

Позволяет вынести встроенный пульт управления преобразователей частоты на расстояние до 10 м.

### **6.4. Удлинительный кабель и монтажная рамка пульта управления E3-8100**

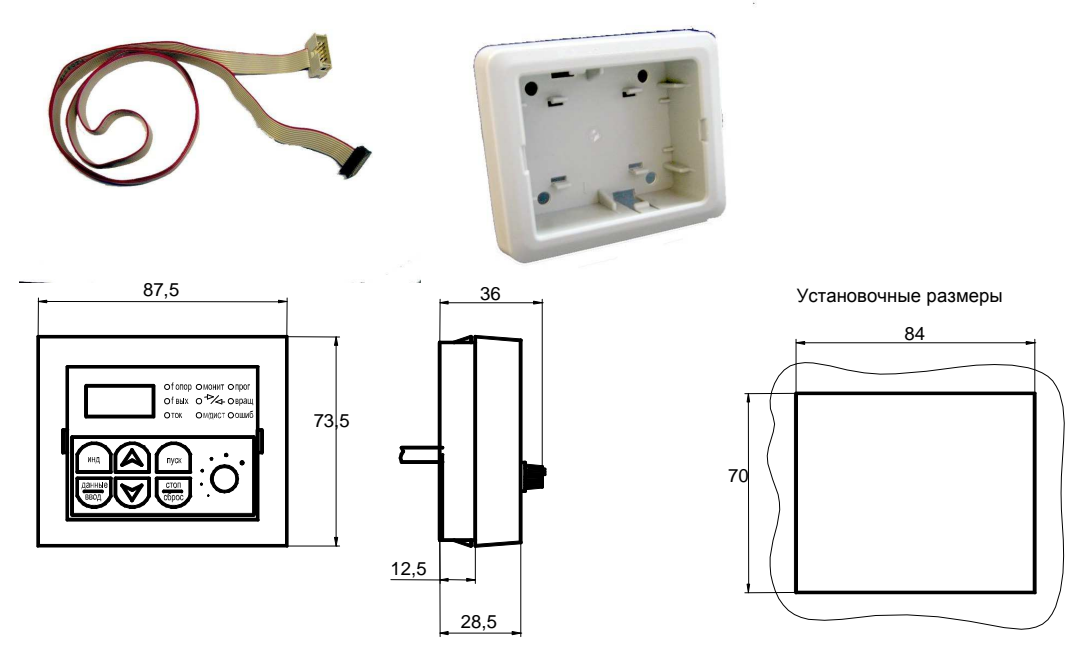

Рекомендуется для использования при монтаже преобразователей в электрических шкафах. Кабель позволяет вынести пульт управления от преобразователя частоты на расстояние до 3 метров. В комплект поставки входит собственно кабель и монтажная рамка для установки пульта. Типы удлинительных кабелей представлены в табл. 9.

| Тип удлинительного кабеля | Длина кабеля (м) |  |  |  |  |  |
|---------------------------|------------------|--|--|--|--|--|
| <b>YK-8100-1</b>          |                  |  |  |  |  |  |
| <b>YK-8100-3</b>          | 3.C              |  |  |  |  |  |

Таблица 9. Типы удлинительных кабелей

### **6.5. Удлинительный кабель и монтажная рамка пульта управления E3-9100.**

Позволяет вынести встроенный пульт управления преобразователя на переднюю панель шкафа (оболочки) при проектировании шкафов управления и т.д. Типы удлинительных кабелей для

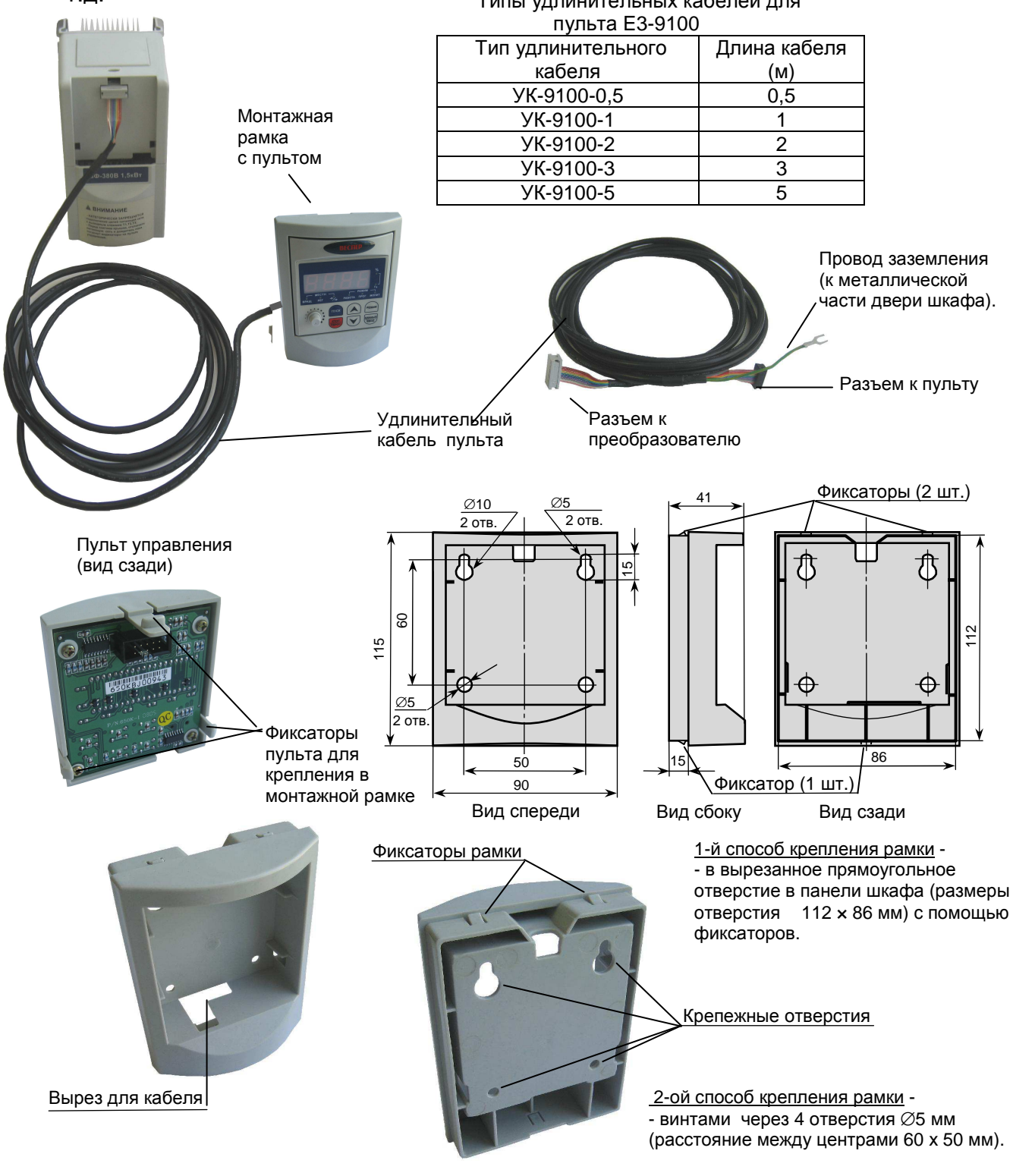

**Монтажная рамка для пульта**

#### **6.6. Кронштейн DINE2 для монтажа преобразователя частоты E2-MINI на DIN-рейку**

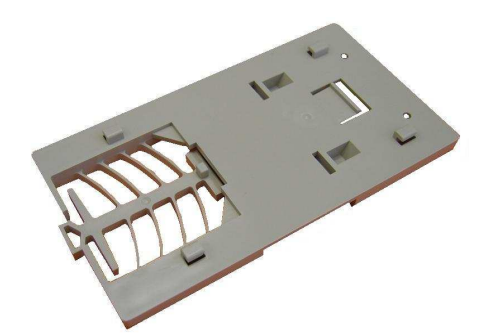

Кронштейн DINE2 предназначен для установки преобразователей частоты модели E2-MINI исполнения IP20 на DIN-рейку шириной 35 мм.

Ред. май 2016 г.